# **INFORME PRÁCTICA PROFESIONAL**

**Prácticante** Axel Bastián Patiño Mamani **Supervisor a cargo**

Catalina Arriagada

**Centro de práctica**

Centro de Negocios SERCOTEC Arica

**Jefa de carrera**

Marina Vera Chamorro

## **2022**

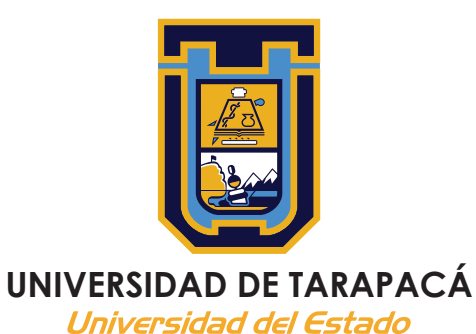

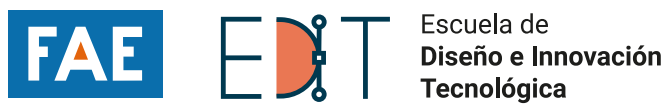

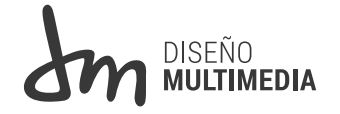

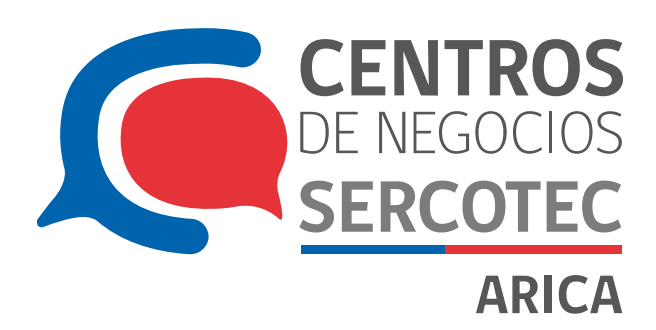

# MDICE

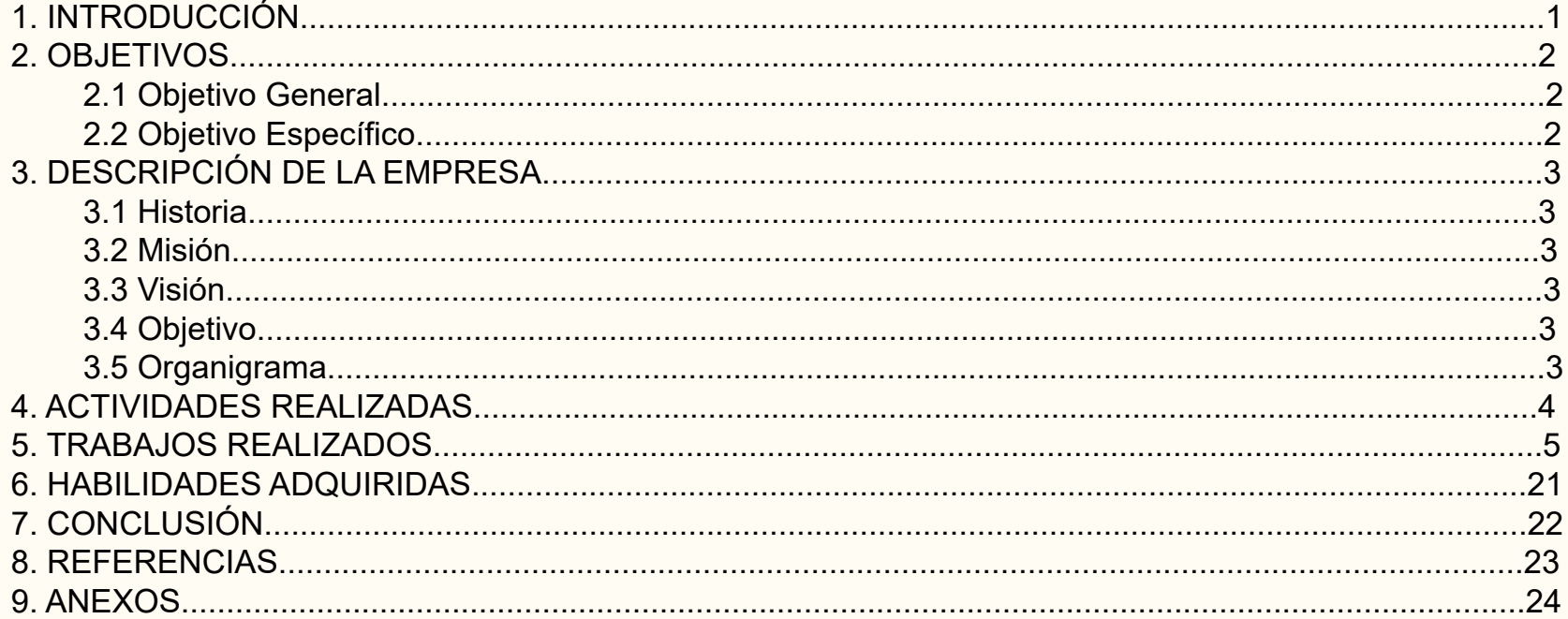

La práctica profesional es el proceso en donde comenzamos a dar el primer paso como profesionales a la hora de realizar trabajos, donde todo estudiante tiene el espacio para aprender atajos, reconocer errores y mejorar sus habilidades como diseñador multimedia.

Por ello, en este informe se presenta la experiencia obtenida del proceso de práctica profesional para el programa de Centro de Negocios SERCOTEC Arica realizadas de manera presencial, la cual contempla 320 horas según lo requerido. Se podrá examinar los trabajos realizados durante los meses de Mayo hasta Julio del año 2022. Además de eso se explicará con detalle algunos trabajos realizados y los métodos que se utilizaron para llegar al producto final.

Al final del infome se compartirá la bitácora de la práctica para dar registro de los trabajos hechos con los clientes del centro de negocios, sumado a la carpeta de Google Drive con los trabajos realizados.

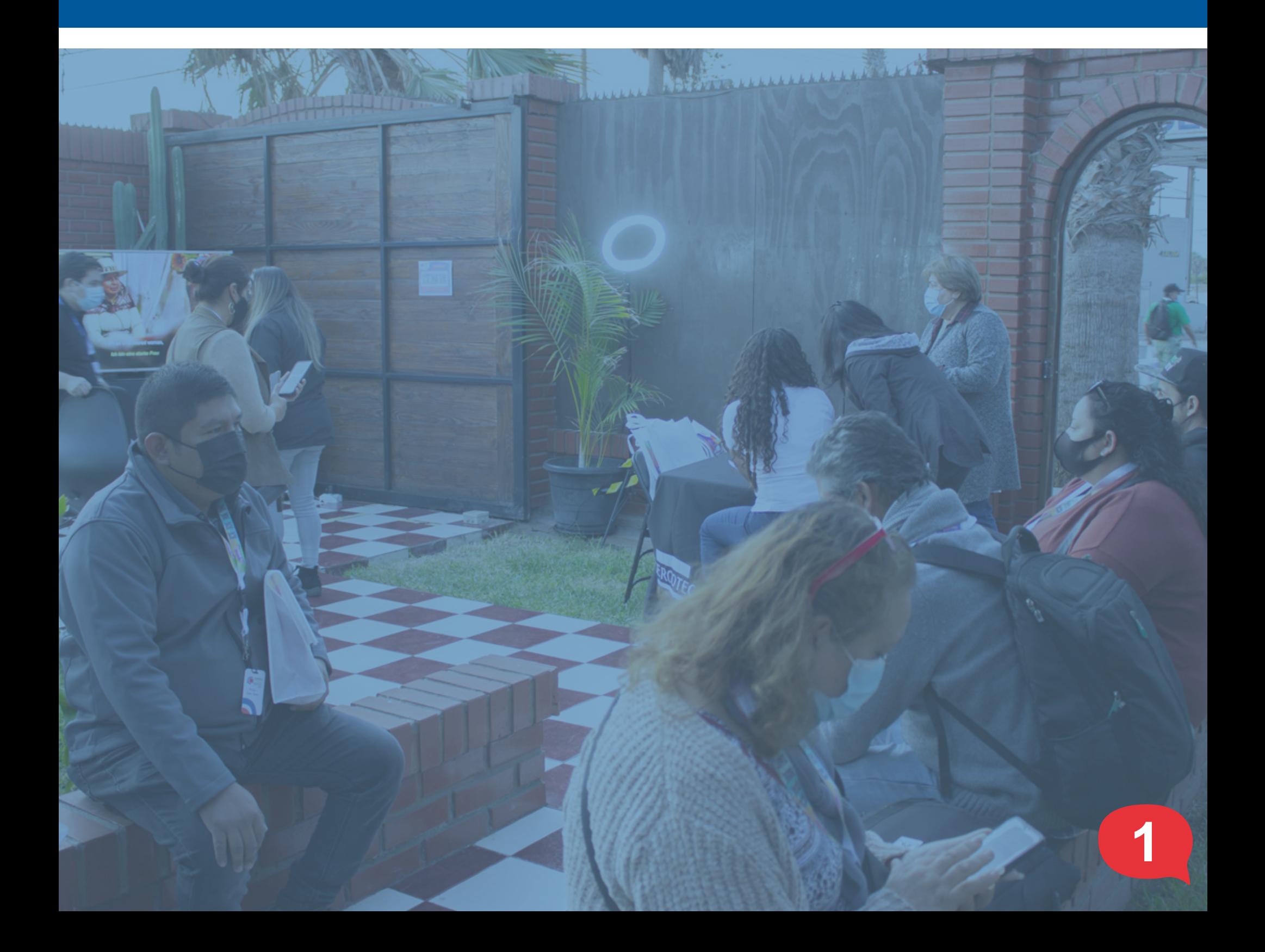

# **1. INTRODUCCIÓN**

Demostrar mis habilidades obtenidas de los aprendizajes adquiridos en años pasados y mejorarlos mientras se van desarrollando las actividades con diferentes clientes. Desarrollar habilidades sociales y conocer la modalidad presencial.

• Conocer la modalidad presencial, debido a que en mi caso personal, la práctica laboral fue desarrollado en teletrabajo.

#### **Objetivo General 2.1**

• Desarrollar de manera eficaz mi proceso de trabajo y estar pendiente de los clientes otorgado por los asesores.

#### **Objetivos Específicos 2.2**

• Generar una buena impresión de mi persona a los clientes, generar un espacio de confianza y una buena comunicación al momento de realizar trabajos en conjunto y compartir opiniones a los gráficos y cambios hechos en trabajos.

• Adquirir nuevos conocimientos en las áreas que me voy desarrollando como diseñador multimedia.

# **2. OBJETIVOS**

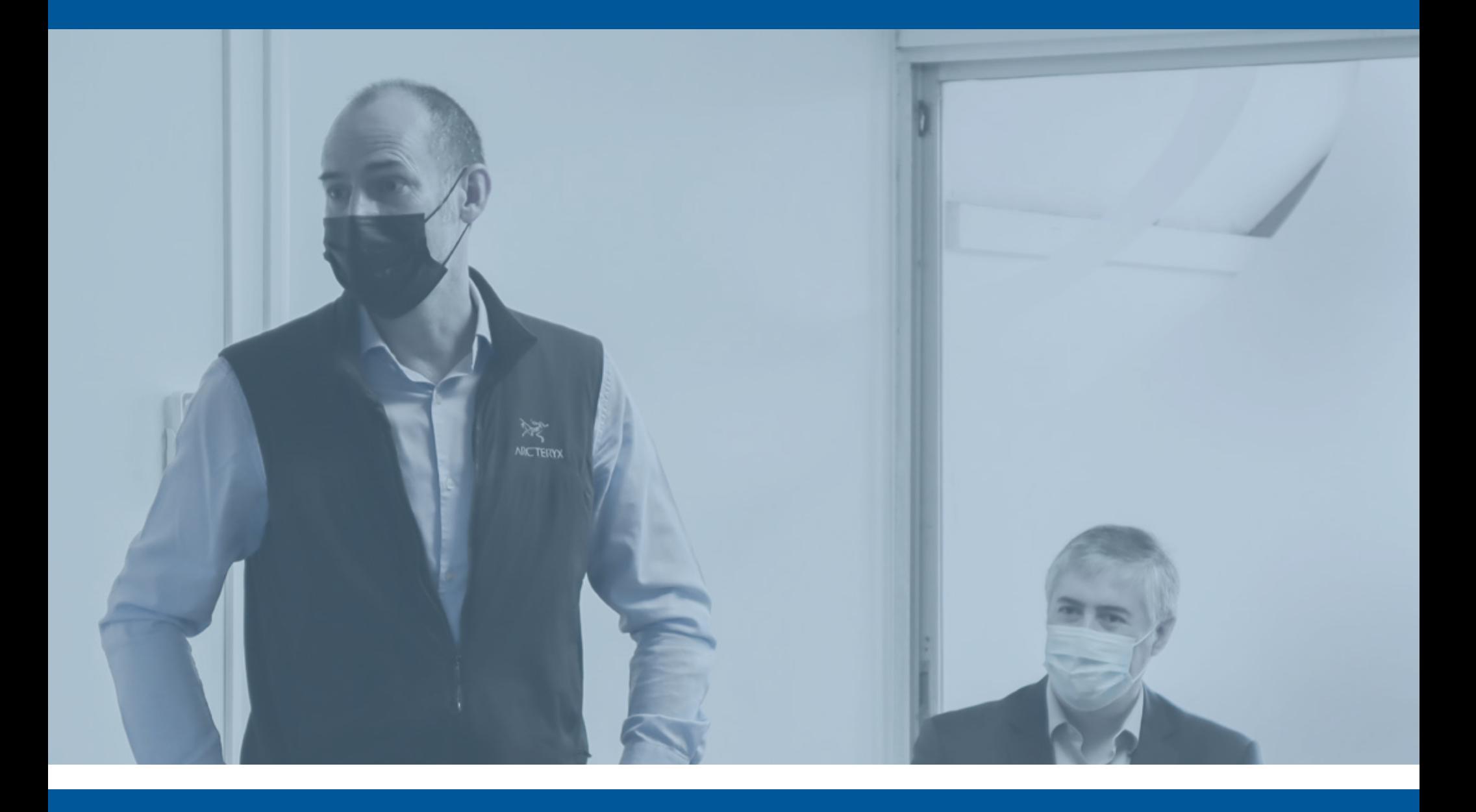

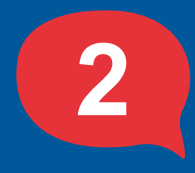

## **ORGANIGRAMA**

Ser reconocidos como una red de Centros referente de Asesoría Técnica y de Gestión de Alto Valor para Empresas de Menos Tamaño y Emprendimientos en Chile, contribuyendo a la viabilidad y sostenibilidad en el tiempo de las empresas y sus trabajadores.

#### **MISIÓN**

Promover el crecimiento, la productividad, nuevas redes y oportunidades comerciales, la formación y capacitación de los clientes contribuyendo a la viabilidad y sostenibilidad de sus negocios y trabajadores.

**OBJETIVO**

Contribuir al desarrollo de las capacidades empresariales y de los emprendedores del país a través de una oferta integral y efectiva de servicios para con ello, lograr capturar impacto económico en estas.

#### **HISTORIA**

La red de Centros de Negocios ejecutada por el Servicio de Cooperación Técnica, Sercotec. Es una iniciativa del cual nació de un acuerdo suscrito entre los gobiernos de Chile y Estados Unidos en junio de 2014, en materia de promoción del Emprendimiento y del Crecimiento de las Pequeñas y Medianas Empresas.

- **Flujo de información sobre la operación**
- **Flujo de información (Orientación)** -------

#### **VISIÓN 3.3**

Este comprometió asesoría técnica, capacitación y colaboración de Estados Unidos para la implementación de los Centros de Negocios. La contraparte técnica de este acuerdo es Small Business Development Centers (SBDC), una red de más de mil puntos de atención integral y principal fuente de asesoría técnica para micro y pequeñas empresas estadounidenses.

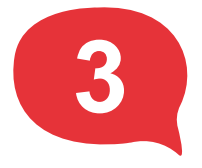

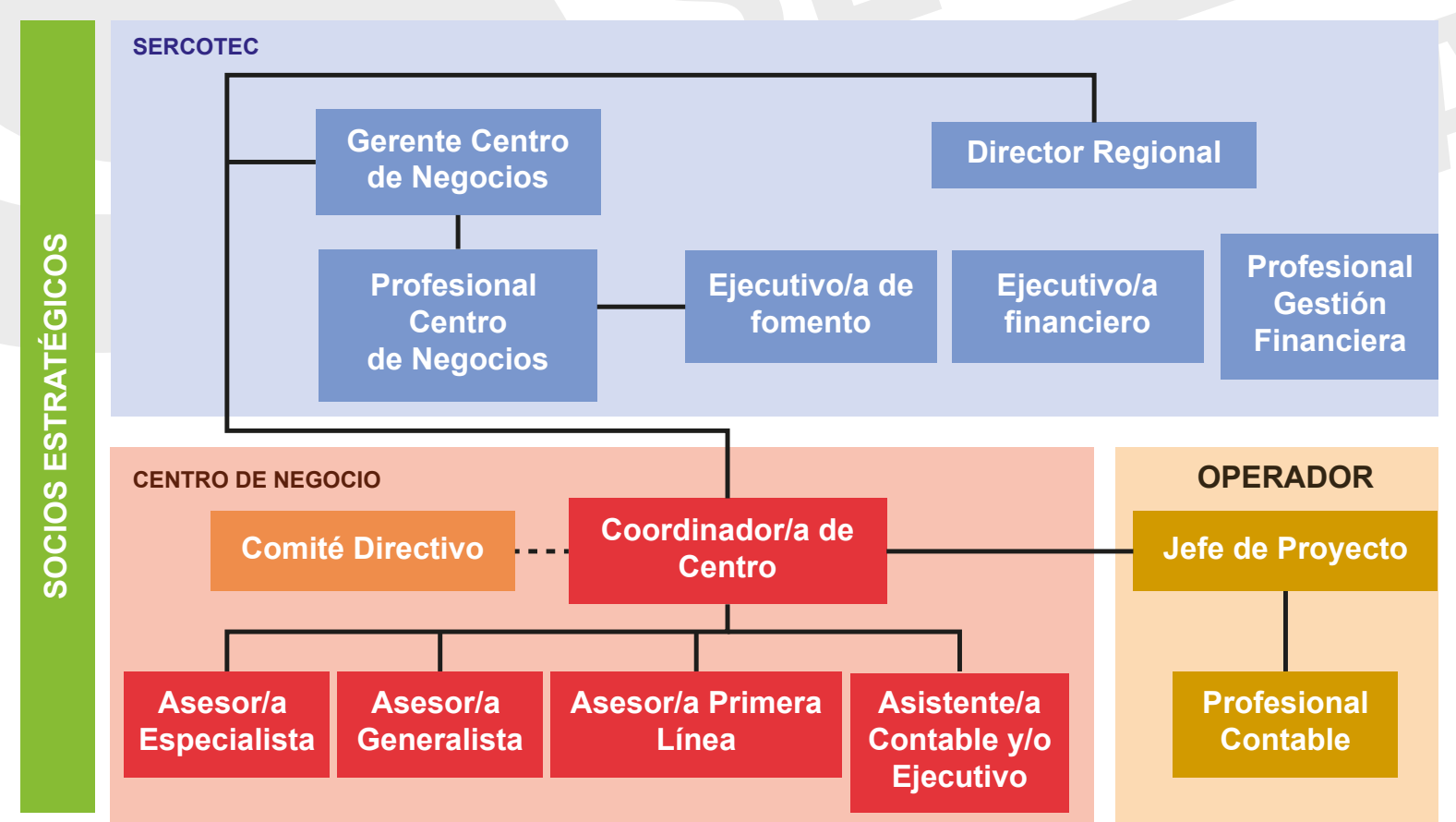

**3.1**

**3.2**

## **3.4**

# **3.DESCRIPCIÓN DE LA EMPRESA**

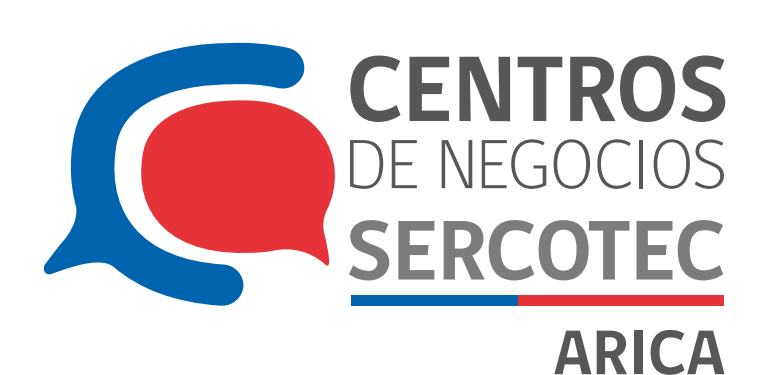

Las actividades realizadas en el centro de negocios SERCOTEC Arica son en general variadas y dependen de la necesidad del cliente. Lo realizado fue:

Se me encarga realizar imágenes corporativas a diferentes empresas, pasando por un proceso de elaboración de propuestas hasta llegar al logotipo final dependiendo de las desiciones del cliente.

Finalmente, si se requiere, se realiza un manual de marca y una tarjeta de presentación solicitando los datos de contacto al cliente.

Además, se me ha solicitado realizar gráficos para redes sociales, marcos de publicación para redes sociales, letreros, pendones, entre otras cosas.

Durante las capacitaciones presenciales se me ha solicitado participar como fotografo con la finalidad de recopilar registros del evento realizado para su publicación en redes sociales. Antes de adjuntarse al diseñador a cargo de la subida de publicación, se seleccionan las mejores imágenes y se realiza una edición en Adobe Photoshop.

## ¡PIDA SU COMBO!

**COMBO** 1 Pollo asado + 1 Agregado familiar

**COMBO 3** 

1 Pollo asado + 3 Agregados<br>+ Bebida de 1.5 It

1 Pollo asado + 2 Agregados familiar<br>Bebida de 1.5 It+

#### **COMBO4**

COMBO<sub>2</sub>

2 Pollos asados + 4 Agregados<br>Bebida de 1.5 It+

#### **BEBESTIBLES**

• Coca - Cola (1.5 lt) • Coca - Cola Zero (1.5 lt) • Andina del valle (1.75 lt)

**MEDIOS DE PAGO: VISA**  $\odot$ **Red** compra

• Fanta (1.5 It)

• Sprite (1.5 lt)

# **AGREGADOS:**

· Porción de papas familiar · Porción de Arroz Chaufa · Ensalada del día

> Para la edición de sitio web se me ha solicitado actualizar imágenes de diferentes página, crear una página nueva y enlazar la página con el menú principal.

> Durante el proceso se solicita a los clientes información y archivos multimedia para efectuar los cambios.

#### **Diseño gráfico**

### **Fotografía / Edición de imágenes**

**Edición sitio web**

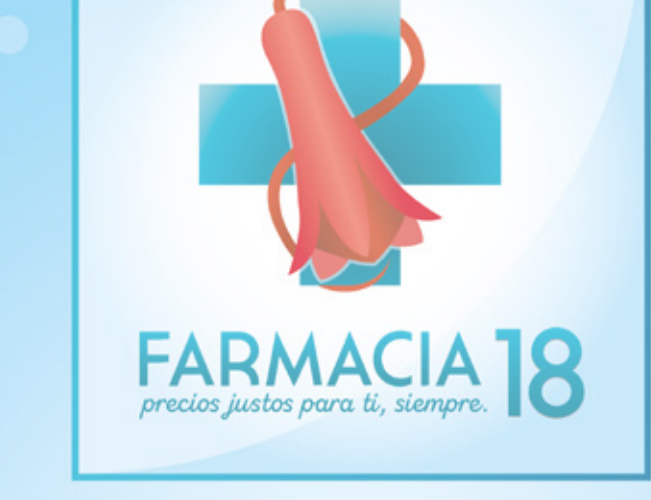

### ¡CONTAMOS CON UN GRAN SURTIDO Y LOS **MEJORES PRECIOS EN MEDICAMENTOS!**

## **MEDICAMENTOS PARA LA FAMILIA**

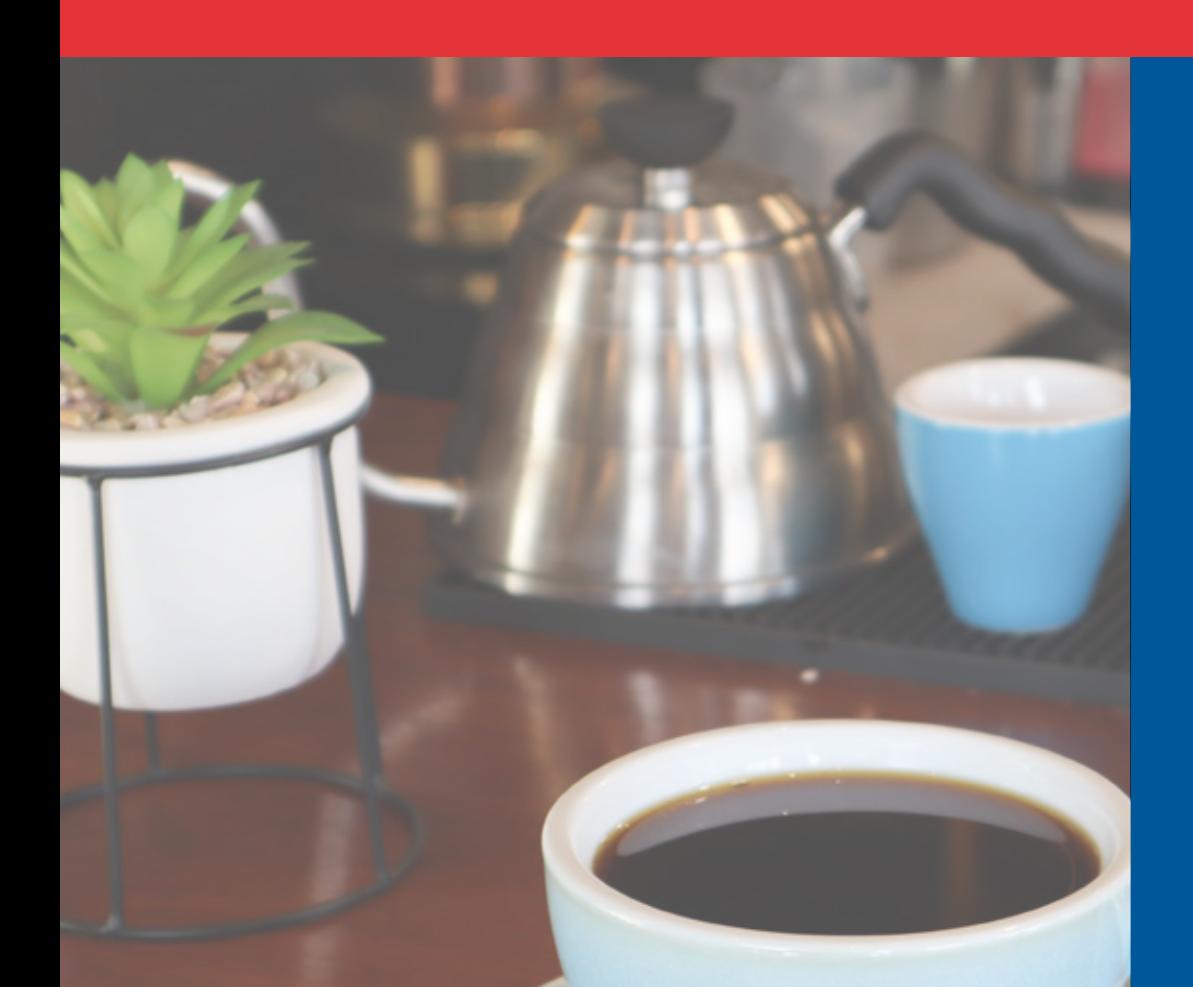

# **4. ACTIVIDADES REALIZADAS**

**4**

#### *Problemática*

Se debe realizar un cambio en el nombre de un logotipo de empresa debido a que es difícil de recordar y pronunciar por usuarios. Además de ello se deben realizar etiquetas, variantes del logotipo con banderas de: Brasil, Chile y Argentina, y tarjeta de presentación.

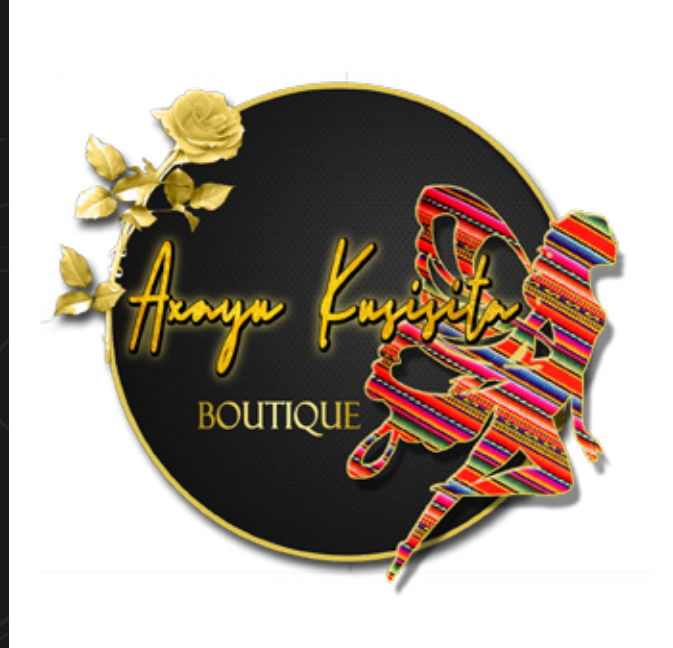

#### *Especificación de los requisitos de la solución*

Realizar un cambio de nombre del logotipo, búsqueda de tipografías y entregar un avance a cliente para su aprobación. Vectorizar icono del logotipo original, simplificarlo para las etiquetas y realizar una propuesta de logotipo con variante de banderas para redes sociales.

#### *Descripción detallada de la solución por etapas:*

En la etapa inicial se realiza un cambio de nombre según lo mencionado por el cliente y se cambia la tipografía debido a que el antiguo nombre era difícil de leer. Tras ser enviado al cliente, se debe buscar propuestas de tipografías que puedan dar un toque único a la empresa.

## *EDICIÓN DE LOGOTIPO "ALMA LIBRE" Y CREACIÓN DE ETIQUETAS Y TIMBRE.*

## **LOGOTIPO CON EL NOMBRE MODIFICADO**

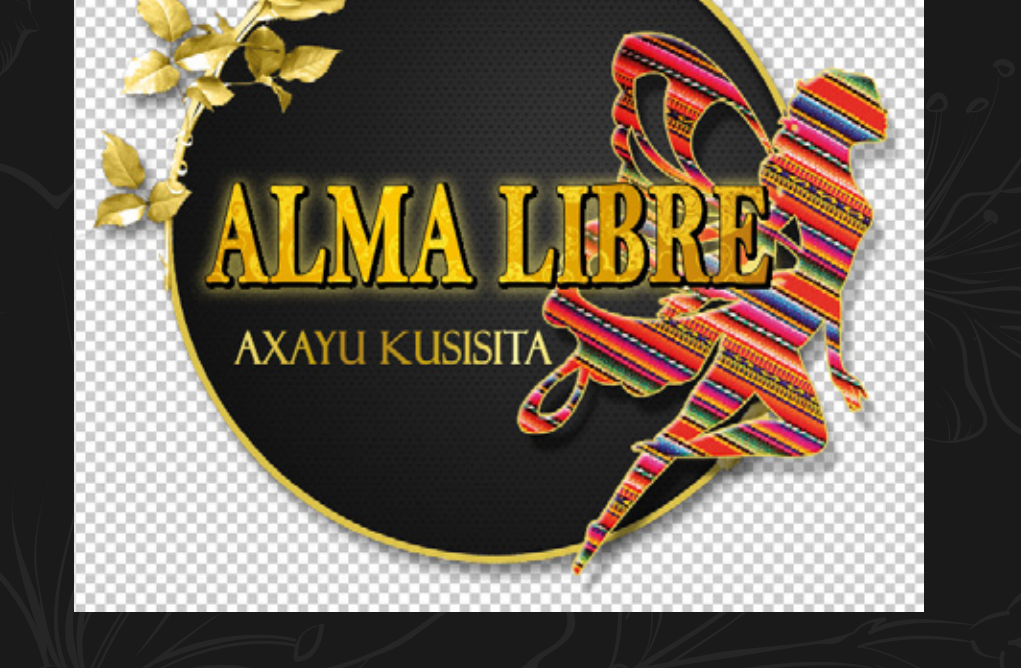

## **5. TRABAJOS REALIZADOS**

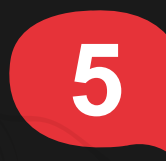

## **PROPUESTAS TIPOGRAFÍA**

**ALMA LIBRE ALMA** LIBRE

Alma *libre* 

Alma

Libre

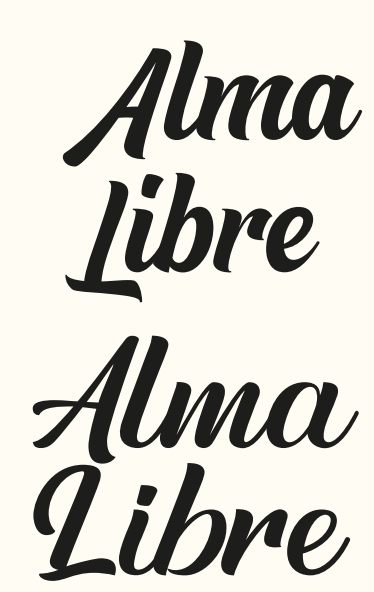

## **PROPUESTAS DEL LOGOTIPO**

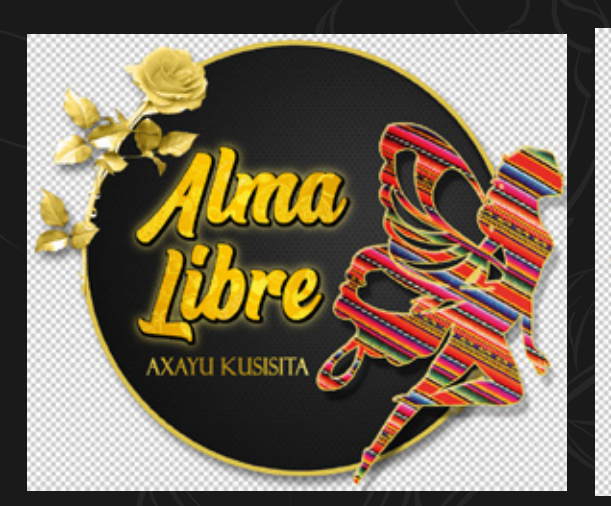

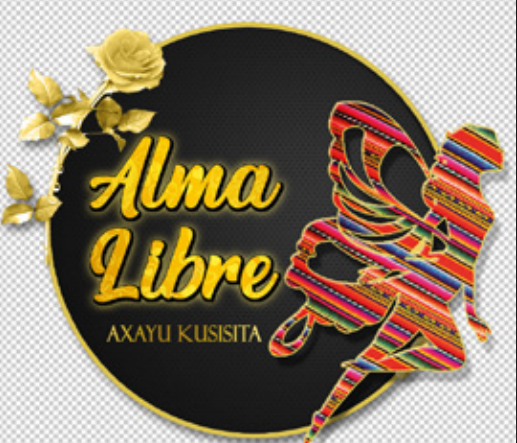

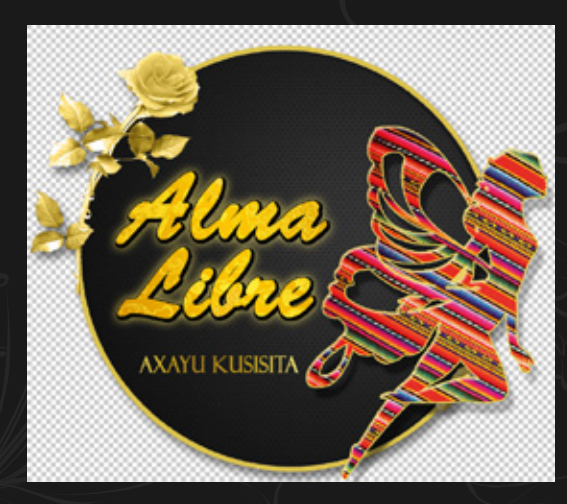

**LOGOTIPO FINAL**

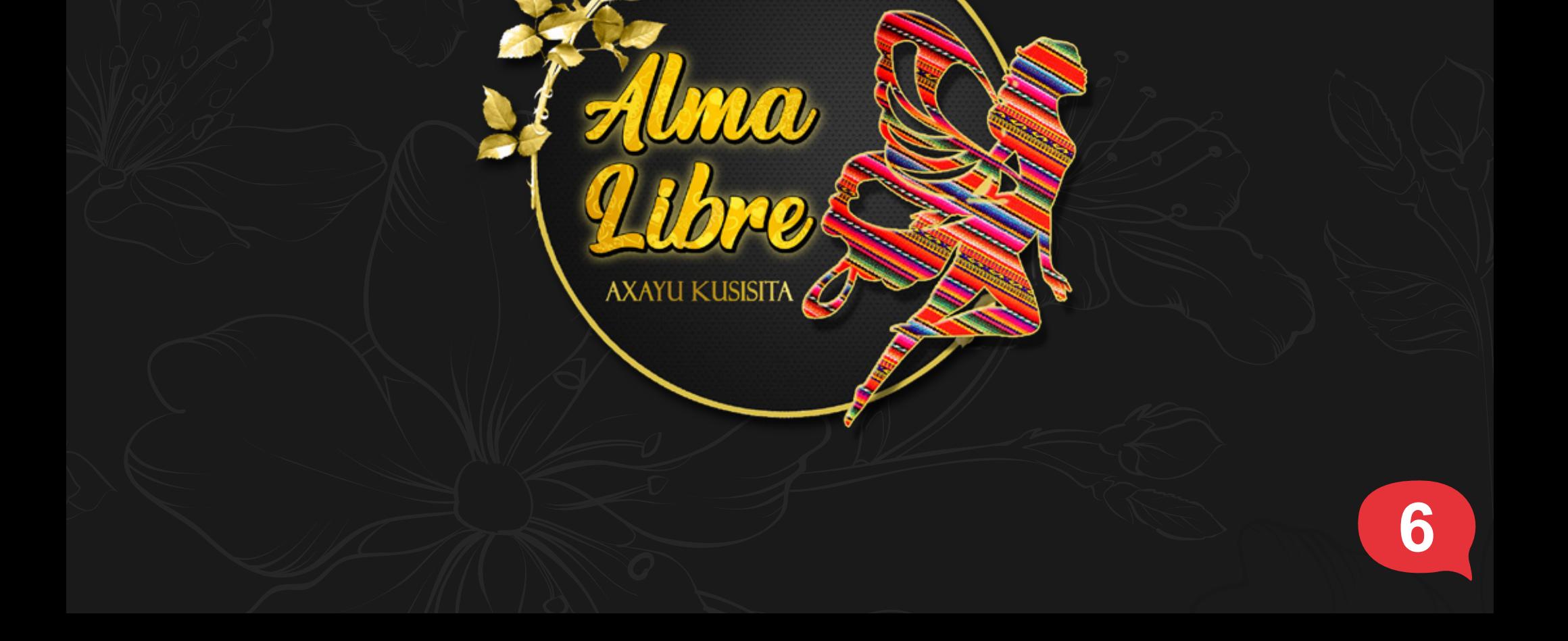

A la vez que se desarrollaba el logotipo, se vectorizó el icono principal para hacer una propuesta más simple, pero debido a que el cliente busca solo realizar un cambio de nombre, la propuesta es utilizada para la creación de etiquetas de ropa. Para el etiquetado de ropa se utiliza la información de la etiqueta actual que tiene el cliente y se le da un diseño elegante.

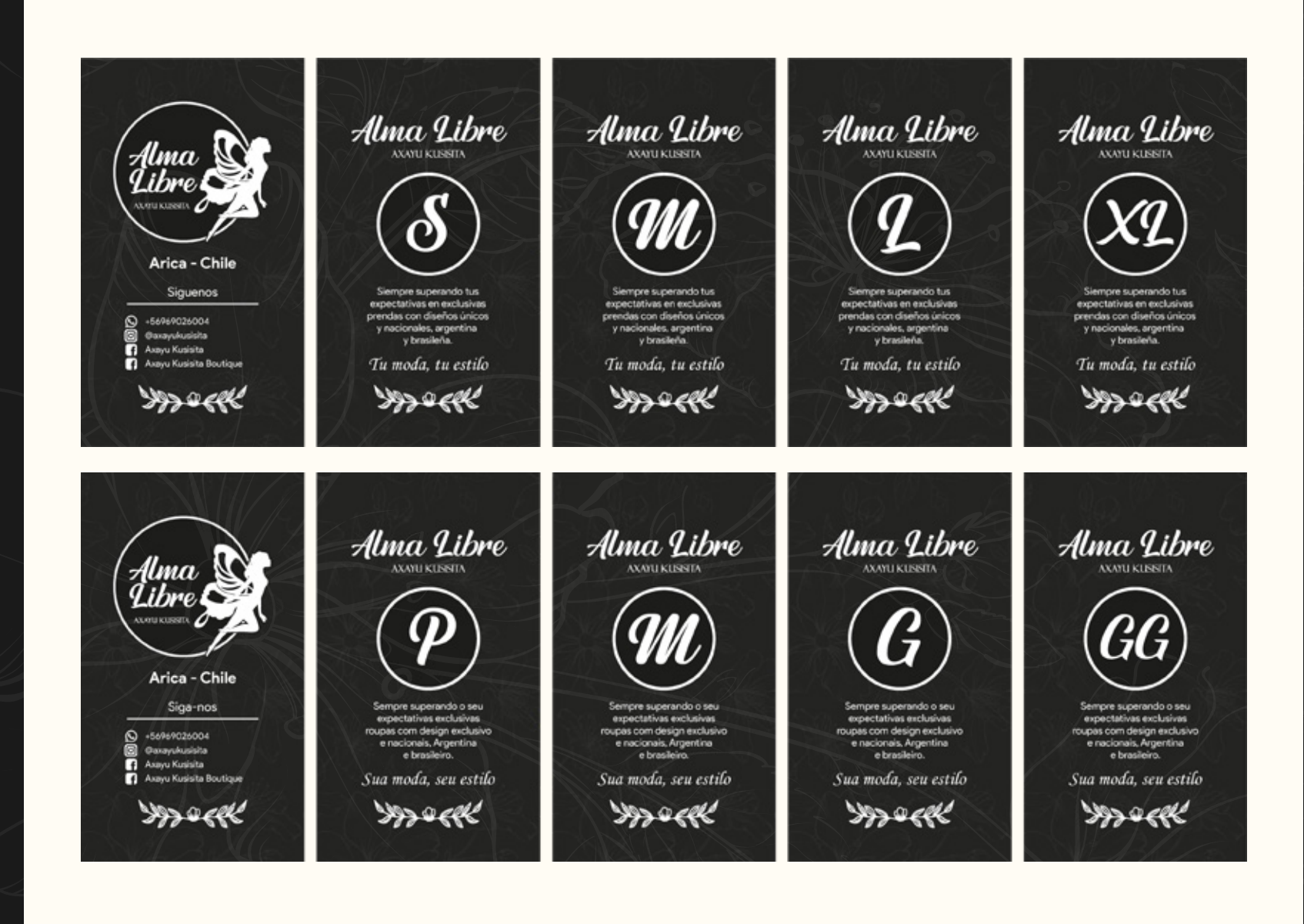

Una vez realizado las etiquetas se debe realizar variantes del logotipo con las banderas de Chile, Brasil y Argentina, con la finalidad de ser utilizada en redes sociales. Se elabora una propuesta combinando la figura de la mariposa y la bandera.

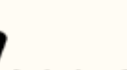

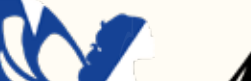

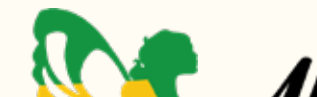

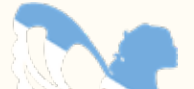

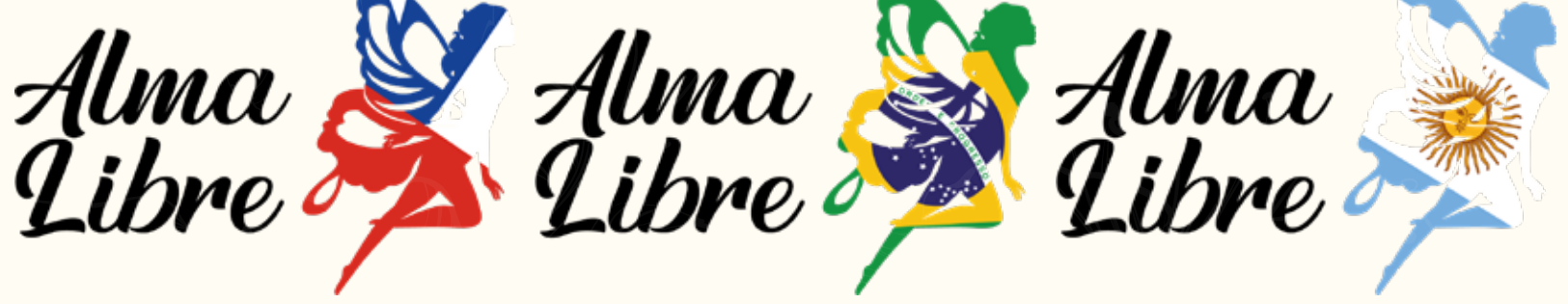

*Etiquetas de idioma español y portugués.*

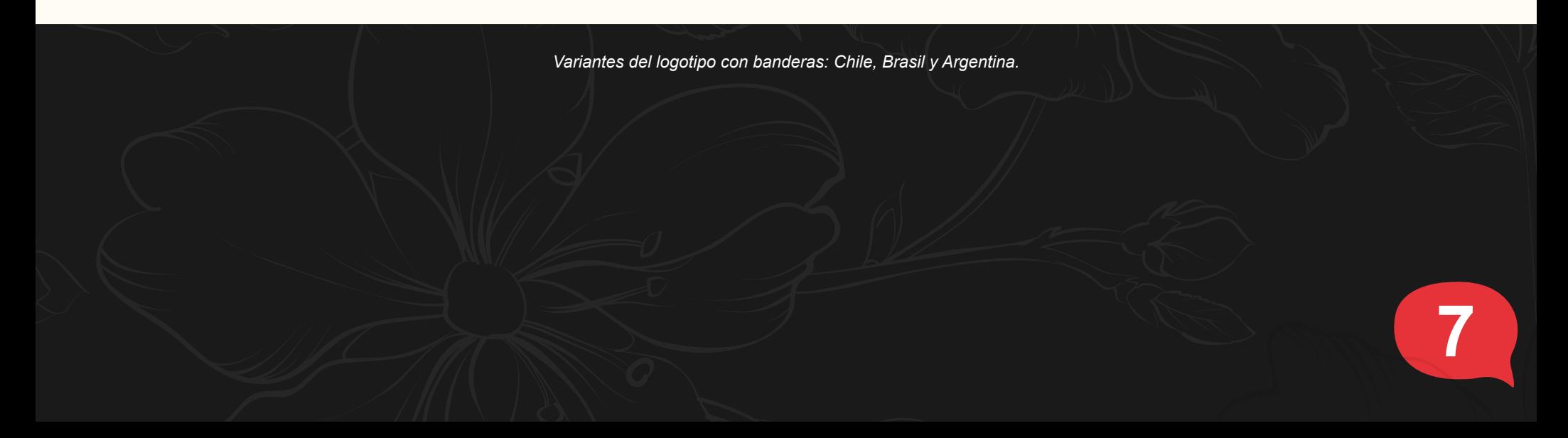

#### *Especificación de los requisitos de la solución*

Se deben sacar fotografías para el evento con la finalidad de tener un registro de la actividad, posterior al proceso de registro fotográfico se debe realizar una edición de imágenes.

#### **Acerca del evento "After Emprendedor".**

El seminario presencial After Emprendedor fue un evento con la finalidad de conocer a diferentes emprendedores de la región y generar una vinculación comercial.

Durante el evento se realizaron charlas de negocios exitosos explicando acerca de su historia y los beneficios tras trabajar con Centro de Negocios SERCOTEC Arica.

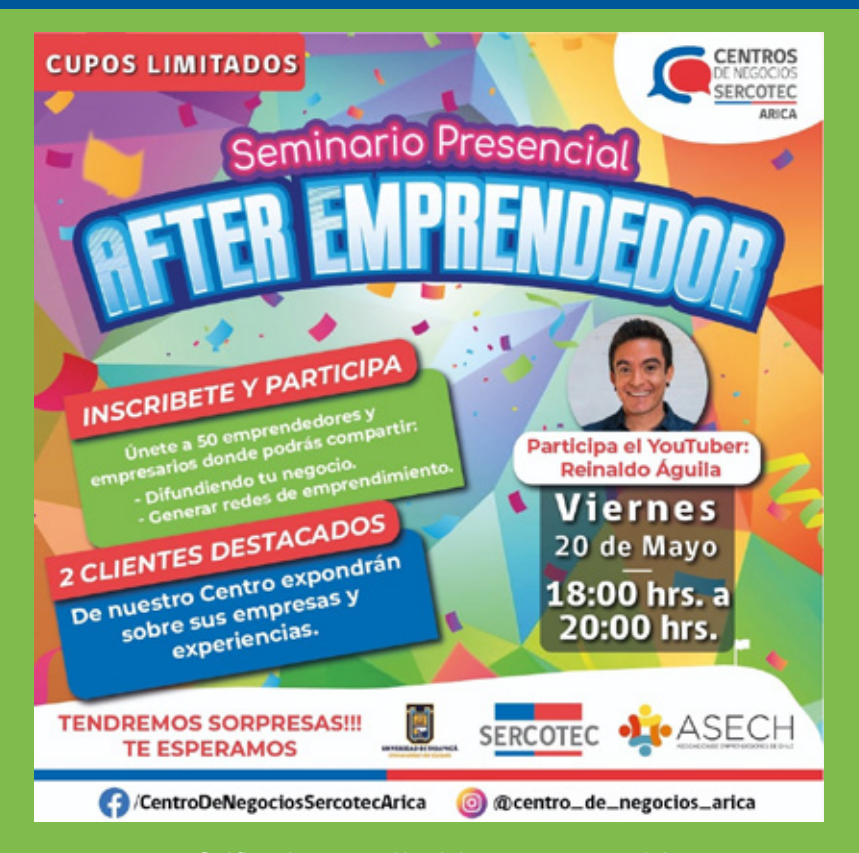

*Gráfico de promoción del evento a cargo del diseñador multimedia Ricardo Valle.*

## **FOTOGRAFÍAS SEMINARIO "AFTER EMPRENDEDOR".**

### **Fotografías sacadas en el evento**

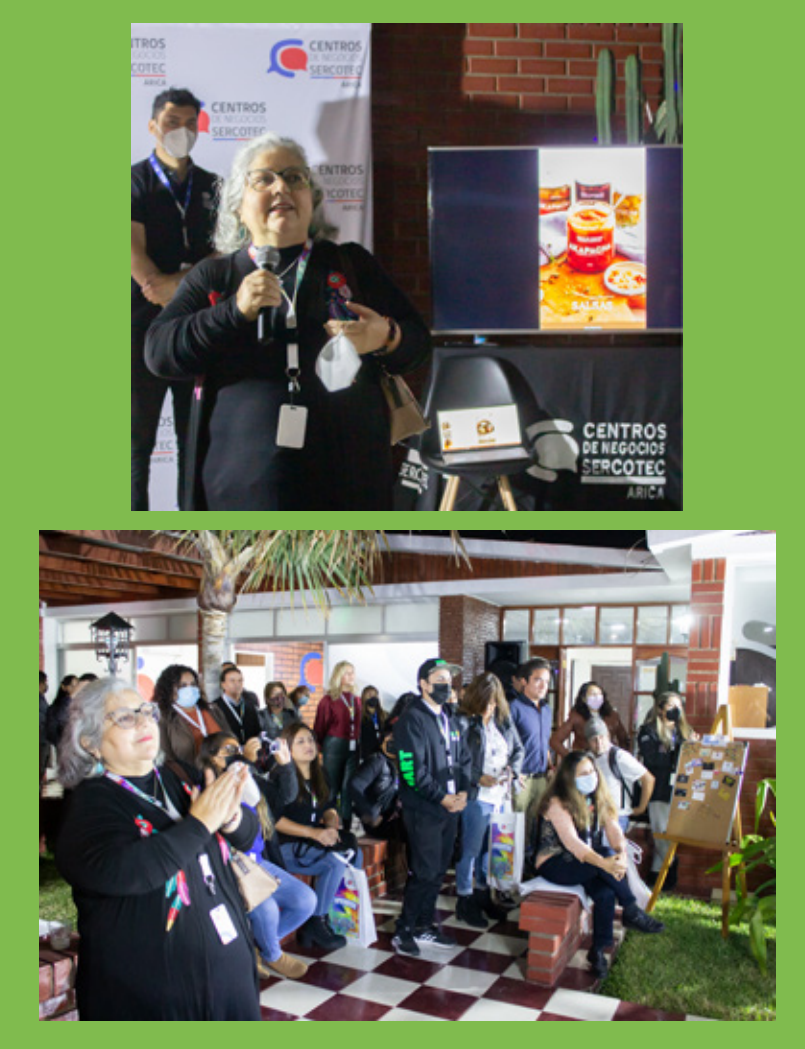

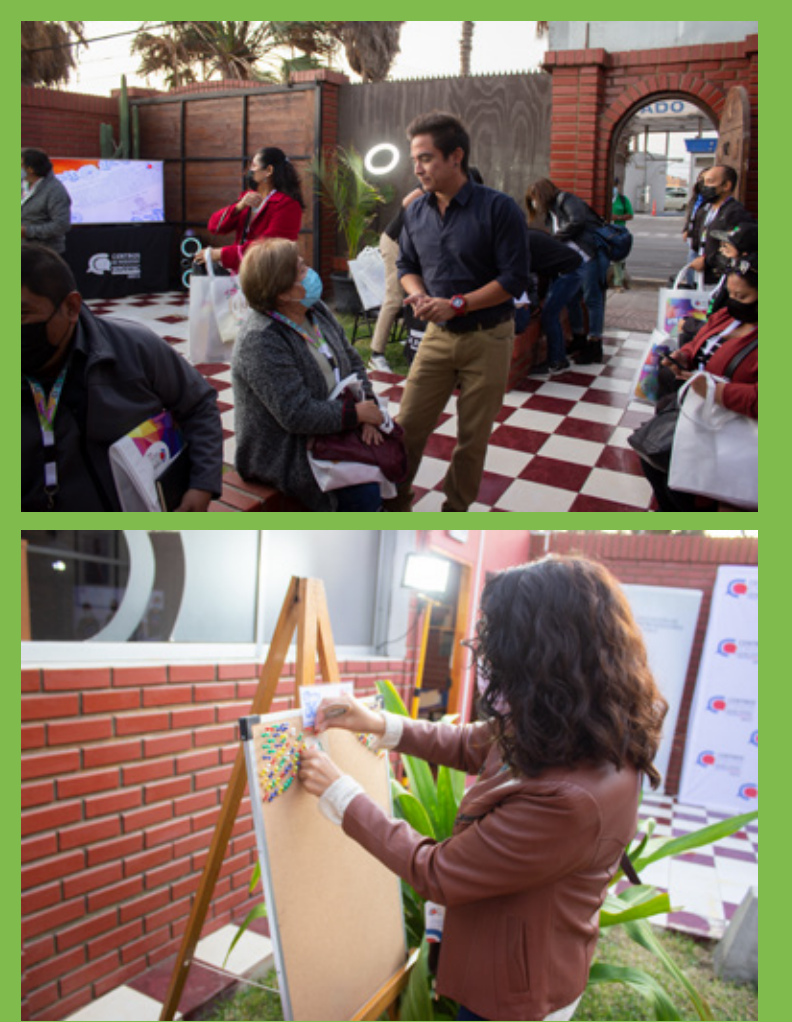

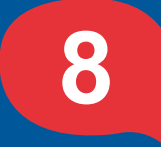

#### *Especificación de los requisitos de la solución*

Posteriormente a la edición de imágenes, se deben enviar al diseñador a cargo de las redes sociales (En esta instancia a Ricardo Valle) quien en conjunto con la coordinadora se escogen las fotografías que estarán presente en la próxima publicación.

*Marco de publicación y subida a cargo del Diseñador Multimedia Ricardo Valle.*

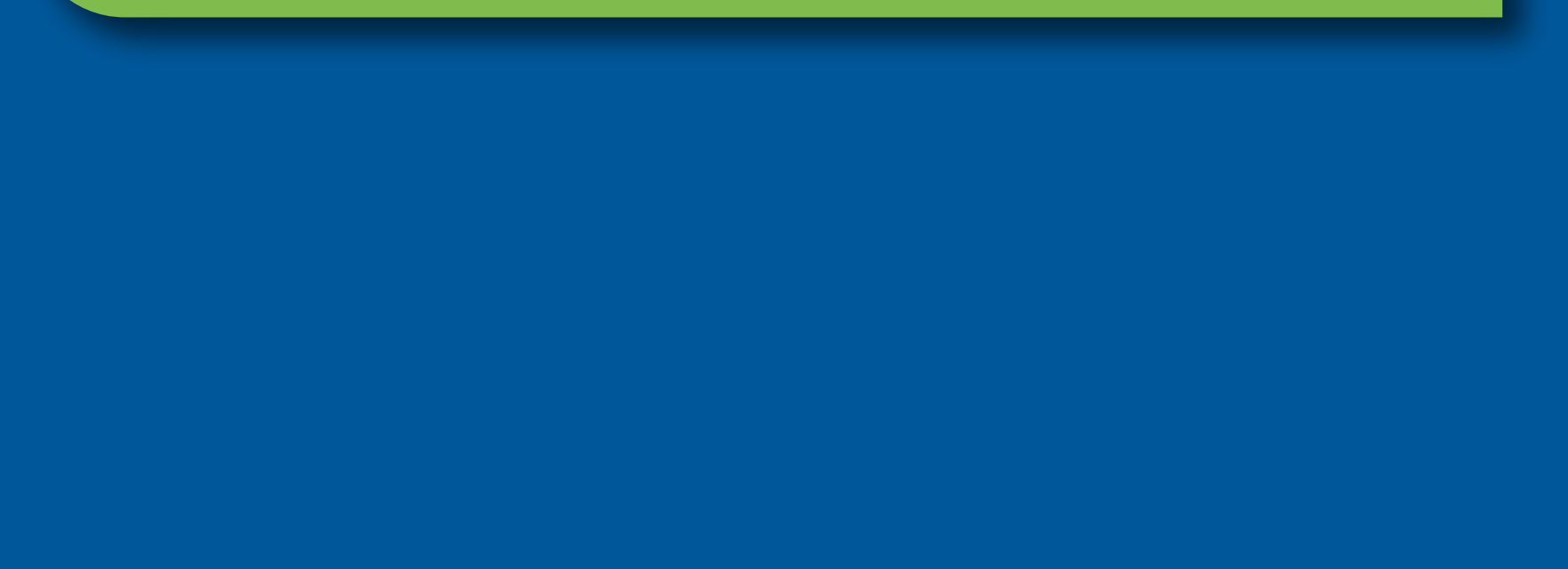

### **Publicación en redes sociales**

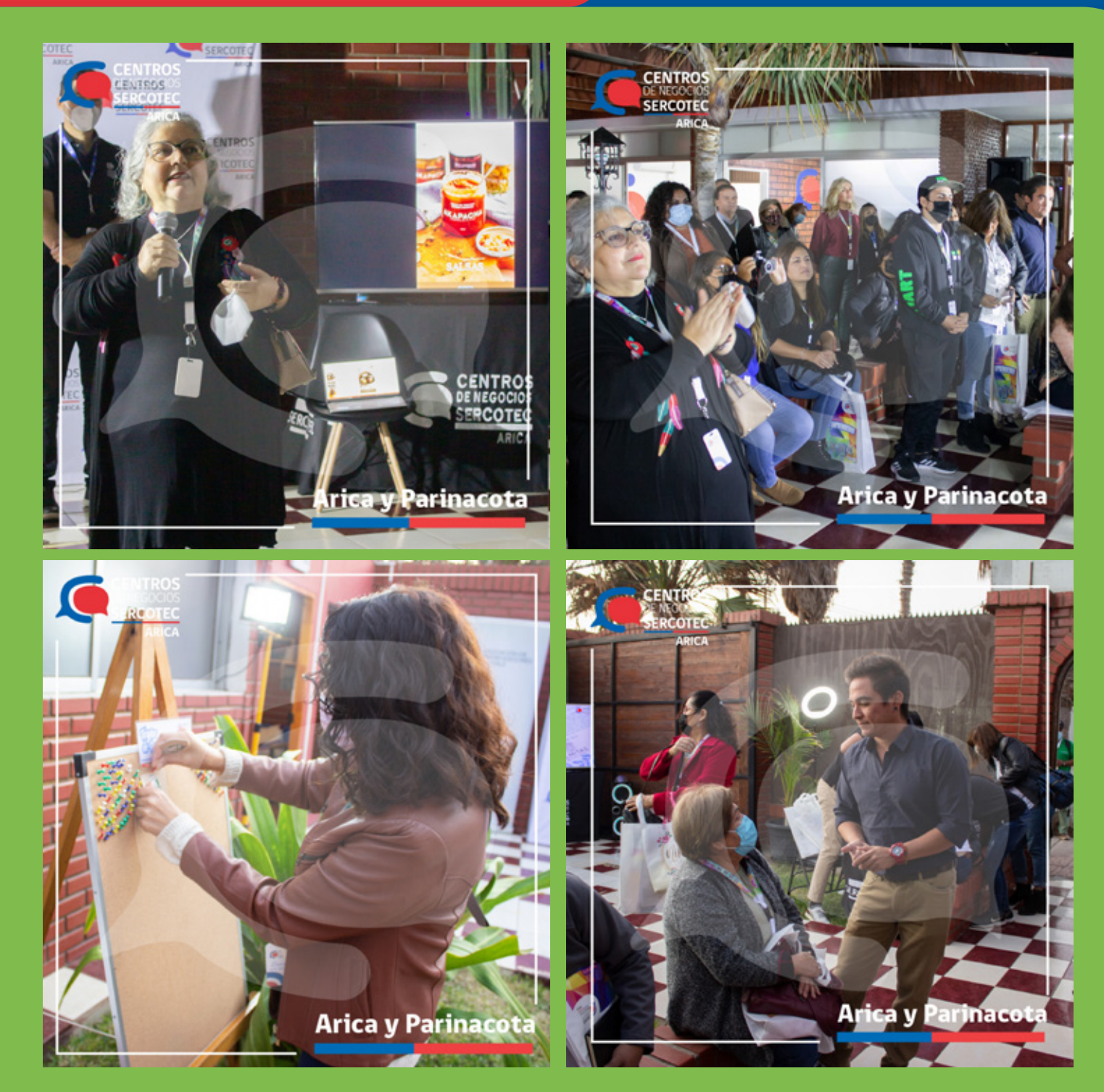

**9**

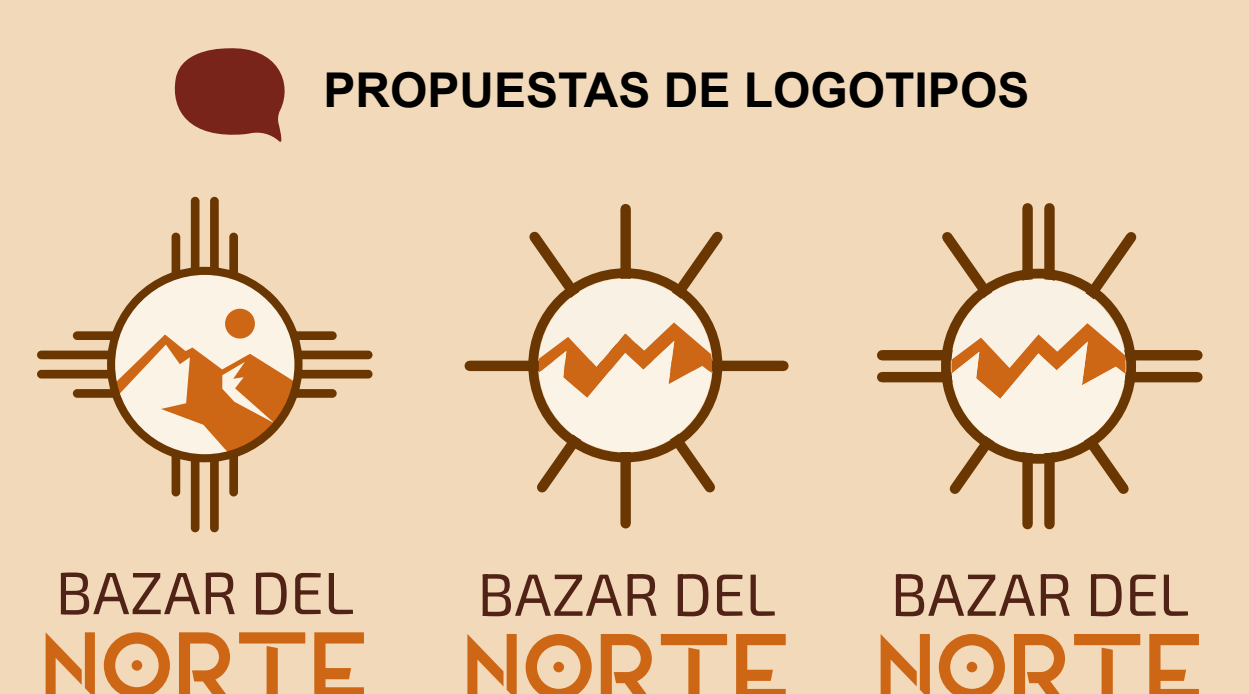

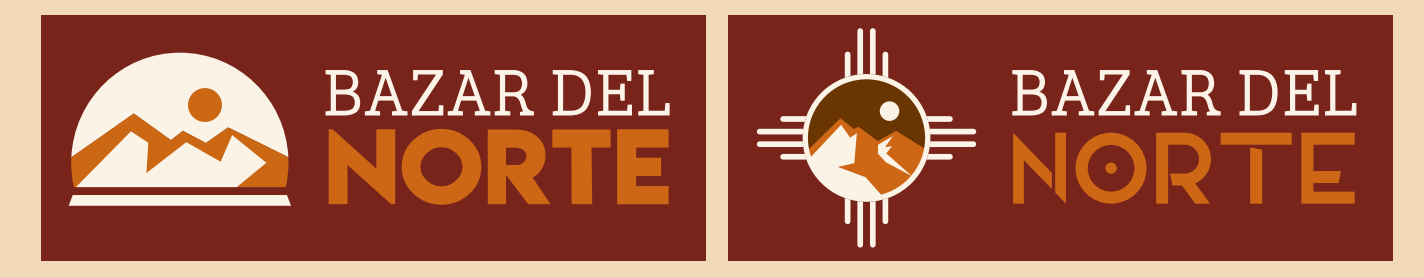

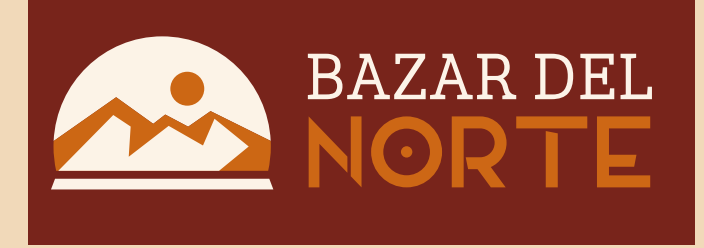

#### *Problemática*

Se debe realizar un logotipo nuevo para la empresa "Bazar del Norte", la empresa se compone por un grupo de emprendedores quienes venden sus propias creaciones: Desde librería, hasta moños o prendas de lana. Lo que requieren del logotipo es que represente la zona geográfica del norte de Chile, se exceptúan las referencias a etnias debido a que la empresa no busca encerrarse a una parte de la zona norte.

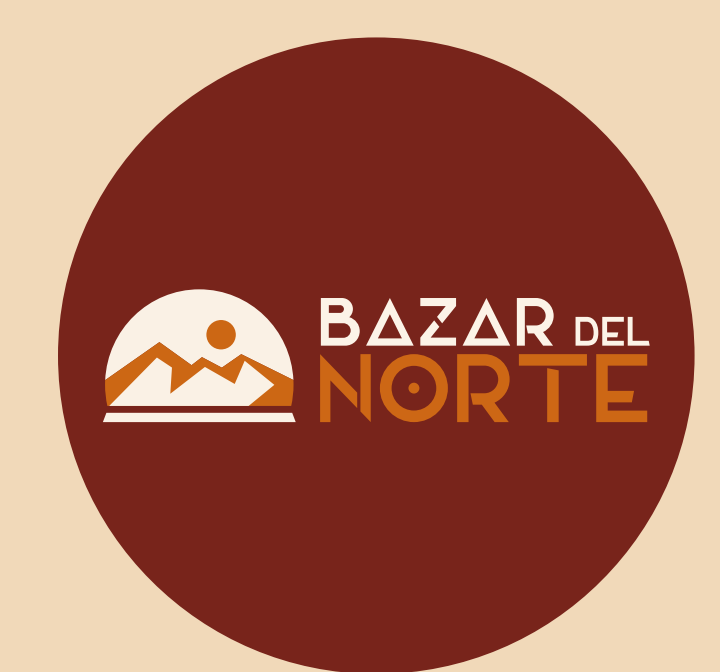

## *CREACIÓN DE IMAGEN CORPORATIVA "BAZAR DEL NORTE".*

#### *Especificación de los requisitos de la solución*

Se debe realizar una búsqueda de referencias de la zona norte de Chile, revisar propuestas de otros diseñadores relacionadas a dicha temática. Buscar una tipografía que represente a la zona norte de Chile y mostrar diferentes propuestas al cliente para su retroalimentación.

#### *Descripción detallada de la solución por etapas:*

Se realizan propuestas del logotipo relacionado con la zona norte de Chile al cliente para su retroalimentación, se realizan cambios leves durante la elección del logo final para finalmente elaborar el manual de marca y la tarjeta de presentación.

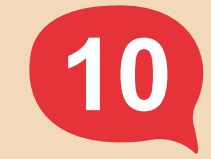

*Variantes: Color original, Negativo, Positivo.*

*Manual de marca elaborado en Adobe Illustrator.*

*Tarjeta de presentación elaborado en Adobe Illustrator.*

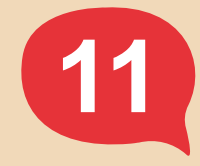

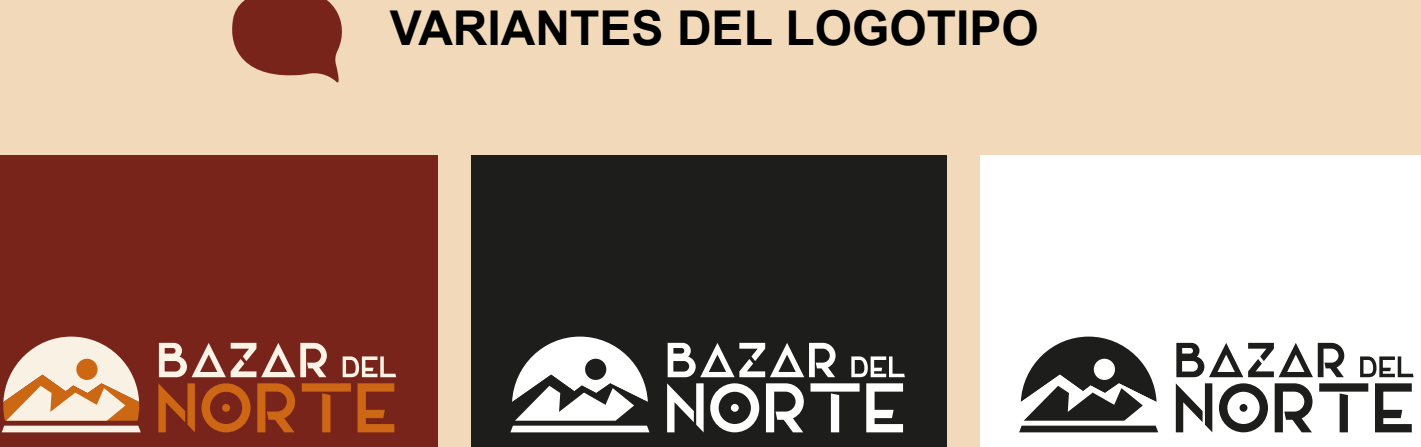

**ELABORACIÓN DEL MANUAL DE MARCA**

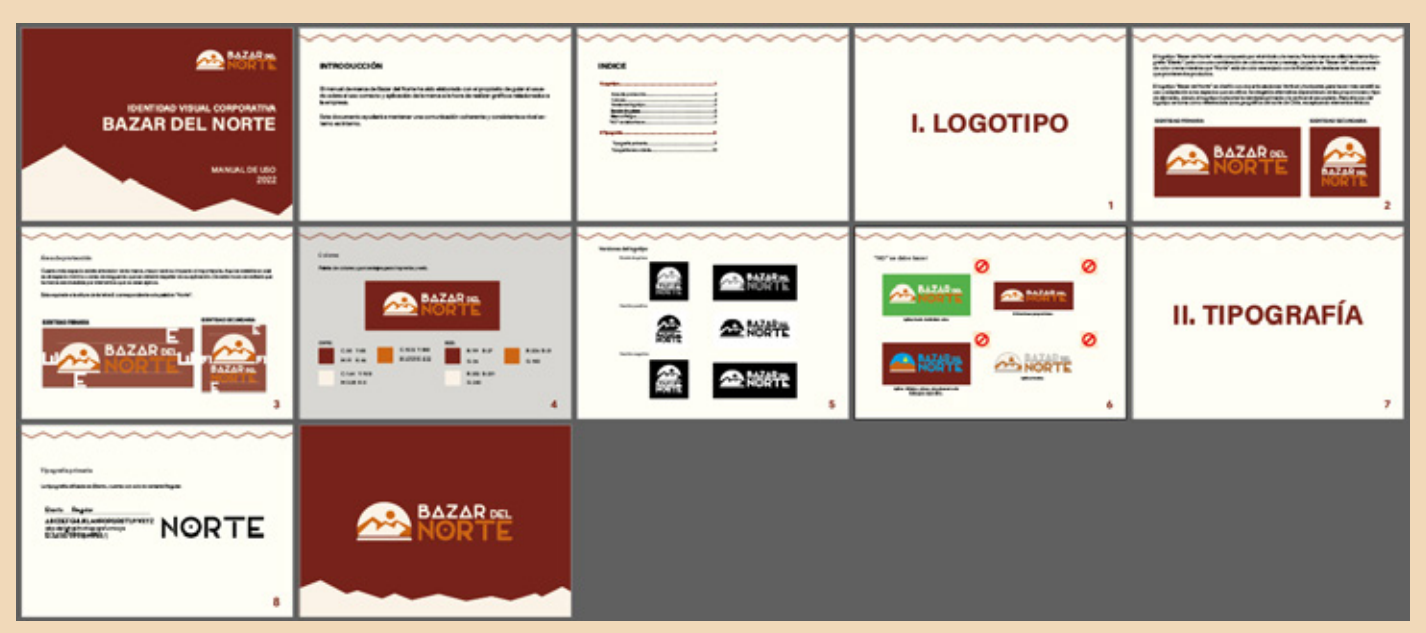

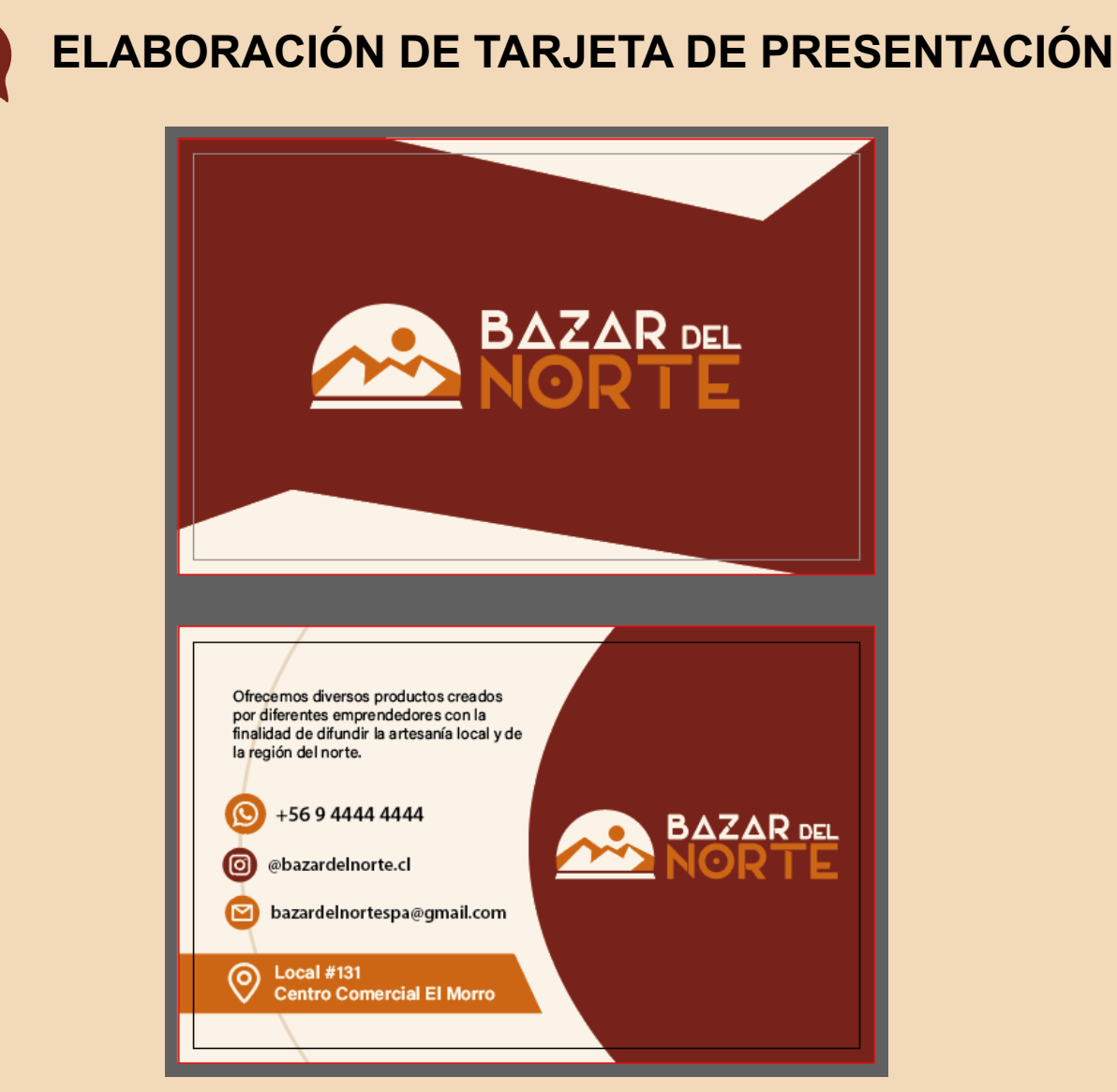

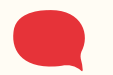

## *EDICIÓN DEL SITIO WEB "NUTRIFITNESS".*

#### *Especificación de los requisitos de la solución*

Se debe acceder a la cuenta de Wordpress para acceder al editor de sitio web y poder efectuar los cambios requeridos por el cliente: Cambio de algunas imágenes y la creación de una página web para la tienda.

#### *Descripción detallada de la solución por etapas:*

Se accede a la cuenta de Wordpress para realizar la edición, se conoce el plugin que se utiliza para la construcción del sitio, una vez familiarizado, se realizan los cambios solicitados (Cambio de imágenes y creación de una página relacionada a tienda).

Se presenta un problema al momento de revisar la interfaz de Wordpress, se observa que las opciones son limitadas y entre ellas no se puede enlazar la página con el menú principal. Se descubre la existencia de otra cuenta de usuario en Wordpress, por lo que se solicita una nueva clave para el usuario.

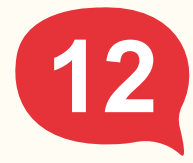

#### *Problemática*

Se requiere de editar un sitio web elaborado en Wordpress debido a que el cliente no sabe como administrar el sitio web.

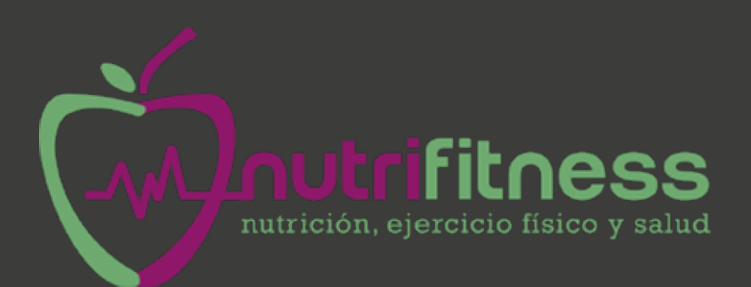

*Administración de imágenes del sitio web (Antes de recortar imágenes).*

Lo siento, no tienes permisos para acceder a esta página.

*Accediendo al plugin "Woodmart" con el usuario "Editor".*

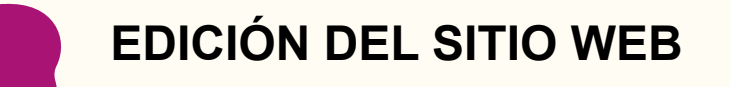

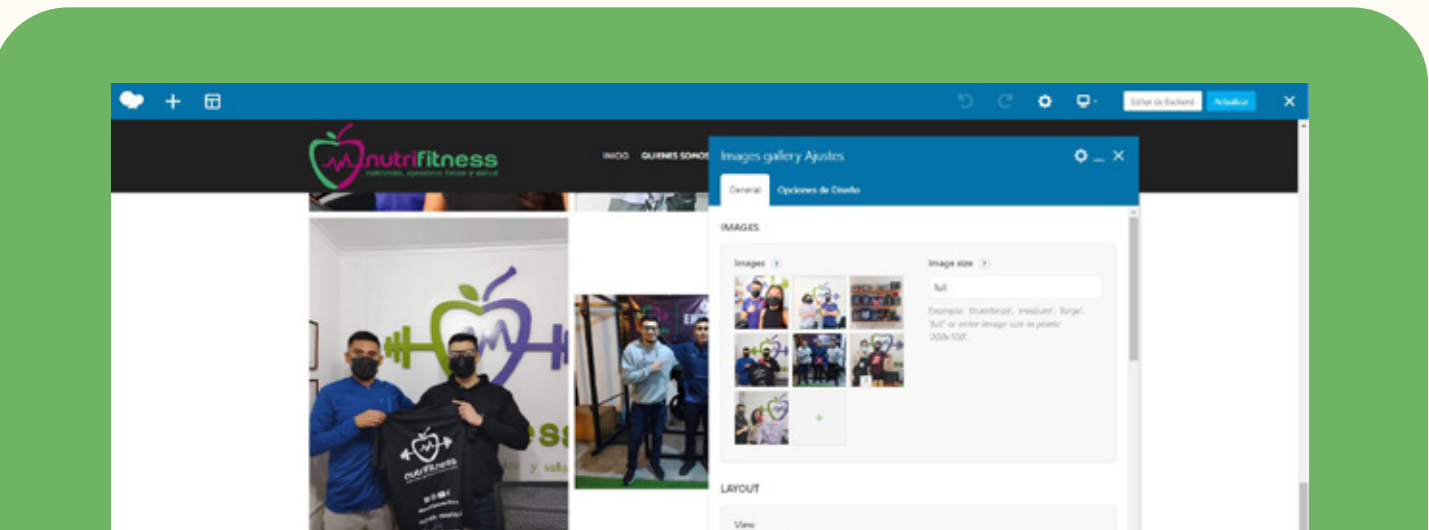

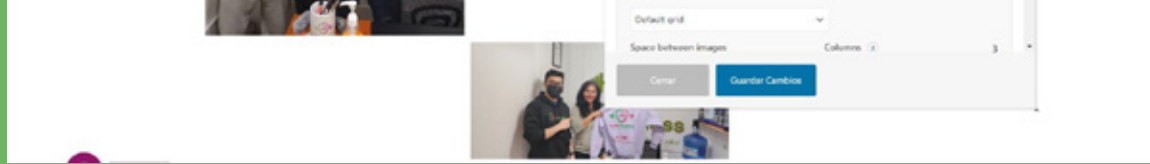

Una vez restablecida la contraseña, se accede a la cuenta como administrador, por lo que aparece un abanico de opciones que no ofrece la cuenta de editor, permitiendome realizar una edición del menú y concretar el trabajo solicitado por el cliente.

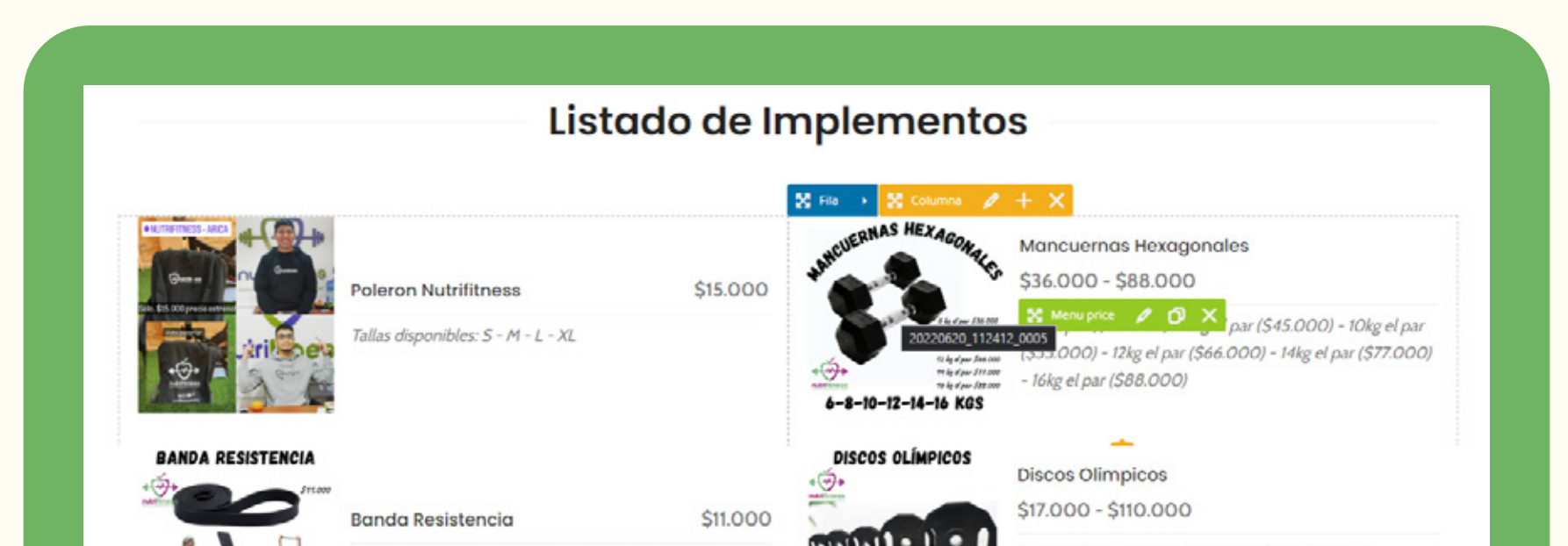

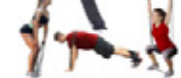

**ZOSCM X 4.5MM X 29MM** 

Medidas del producto: 208cm x 4.5mm x 29mm

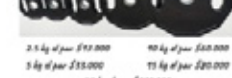

**S** by al par \$33.000

Pares de pesos disponibles: 2.5kg (\$17.000) - 5kg (\$33.000) - 10kg (\$60.000) - 15kg (\$80.000) - 20kgs  $(5110.000)$ 

2.5-5-10-15-20 KGS

**SET MANCUERNAS** 

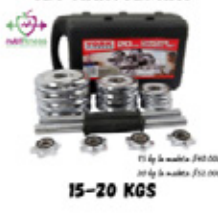

Set Mancuernas

\$40.000 - \$52.000

15kg la maleta (\$40.000) - 20 kg la maleta (\$52.000)

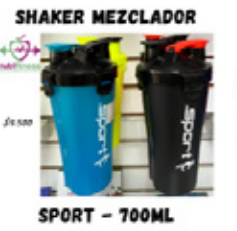

Sport - 700 ml

**Shaker Mezclador** 

\$4.500

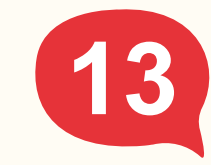

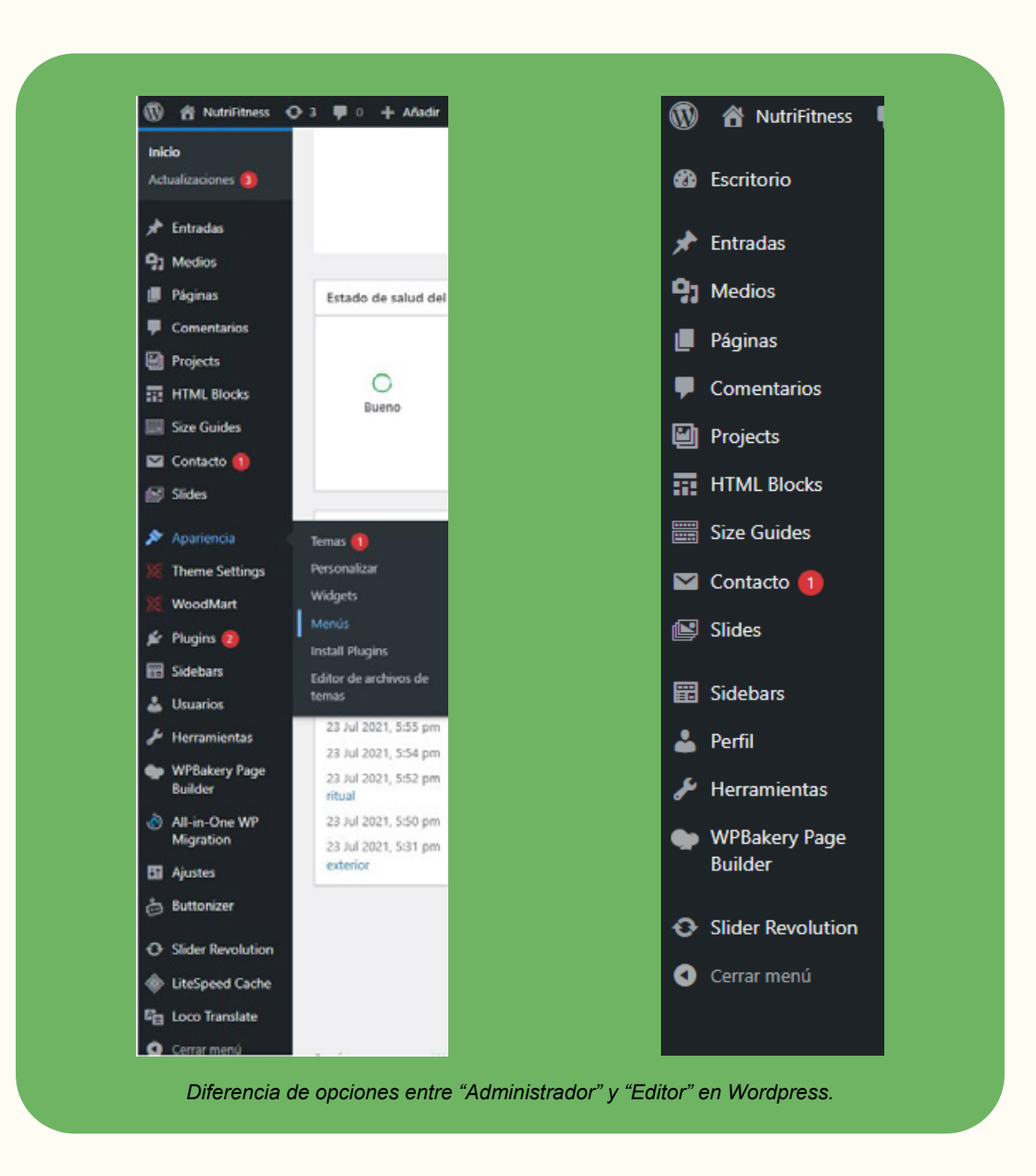

*Agregando productos al listado de precios.*

#### *Problemática*

Se debe realizar una gráfica para la empresa CMCA Contadores pero no cuentan con información que entregar.

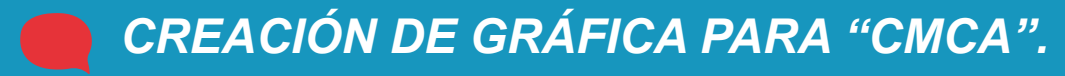

#### *Especificación de los requisitos de la solución*

Se debe realizar una búsqueda de referencias relacionadas a publicaciones de otras empresas de contadores y buscar información de gráficas anteriores hechas por la misma empresa.

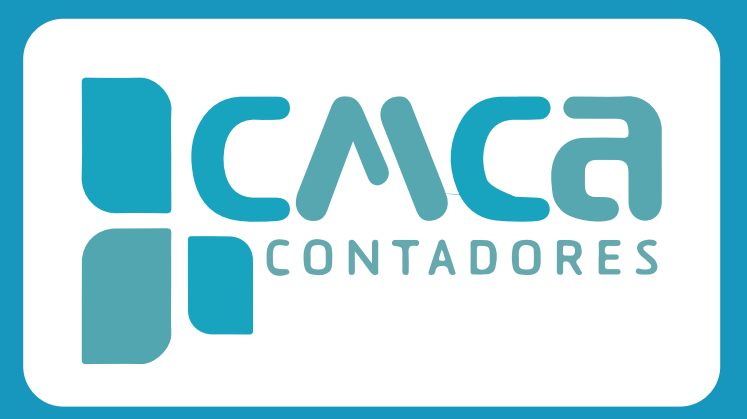

#### *Descripción detallada de la solución por etapas:*

Se realizan diferentes propuestas de gráficos y son adjuntadas al asesor a cargo, el asesor comenta que busca una gráfica simple y sin muchos detalles, por lo que se crea una tercera propuesta.

## **PROPUESTAS DE GRÁFICOS**

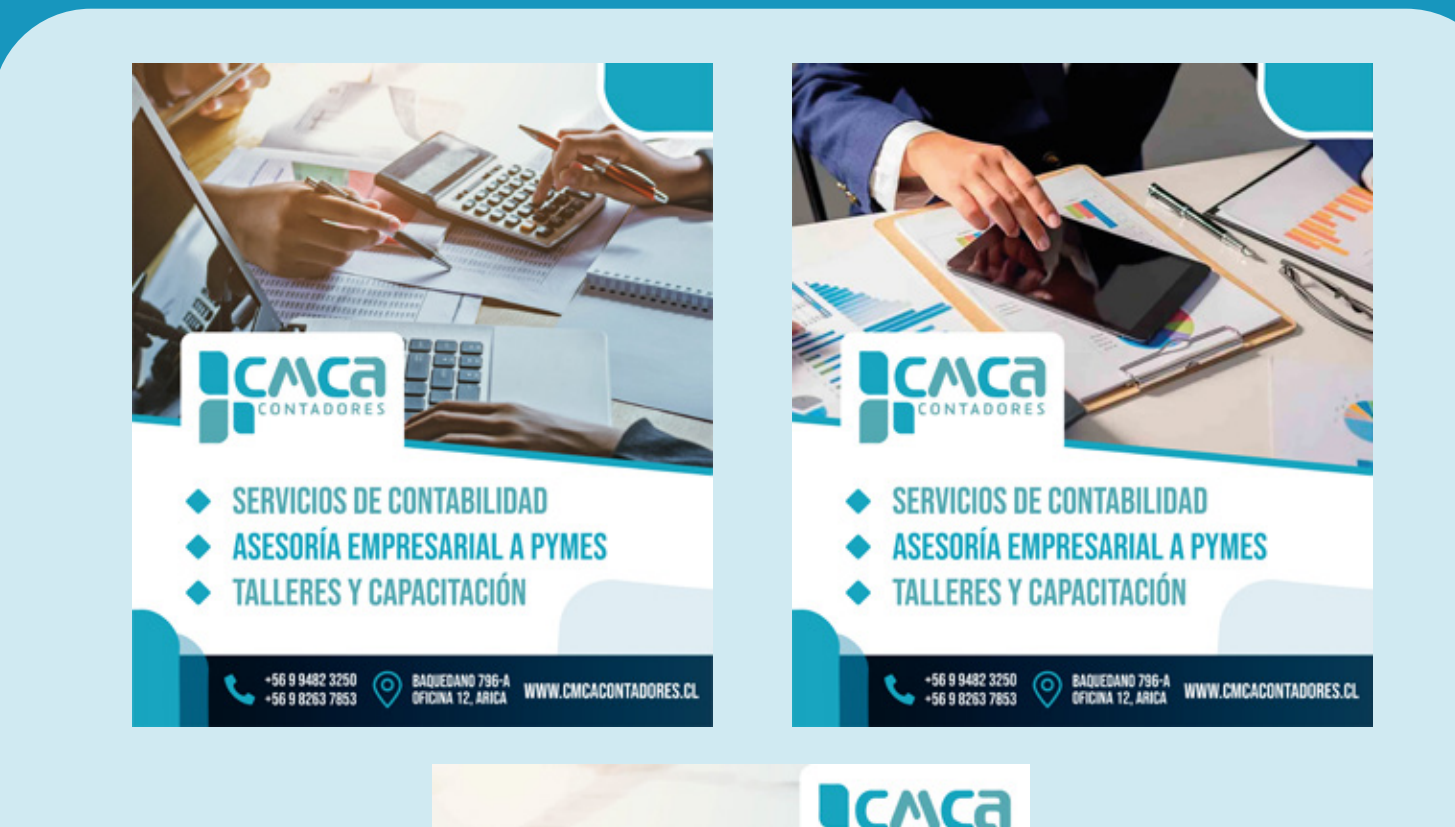

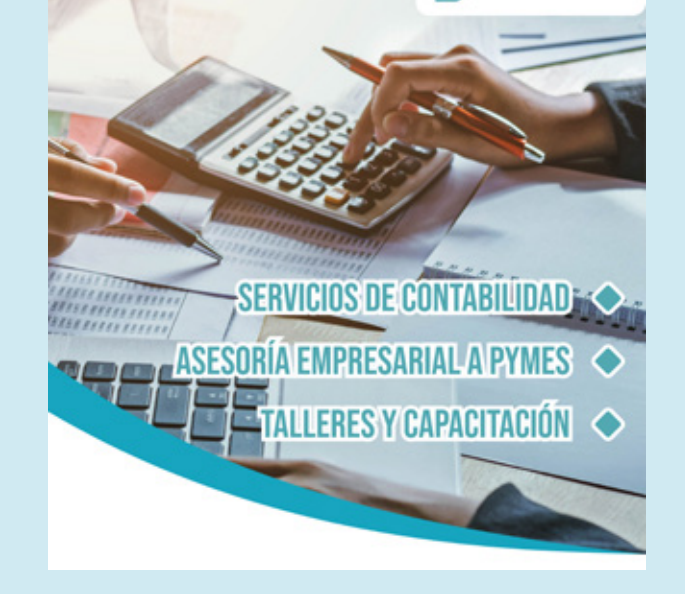

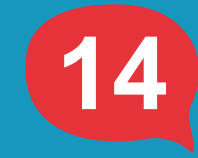

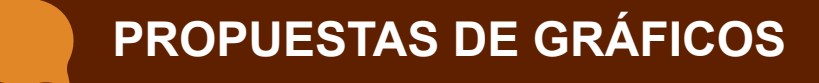

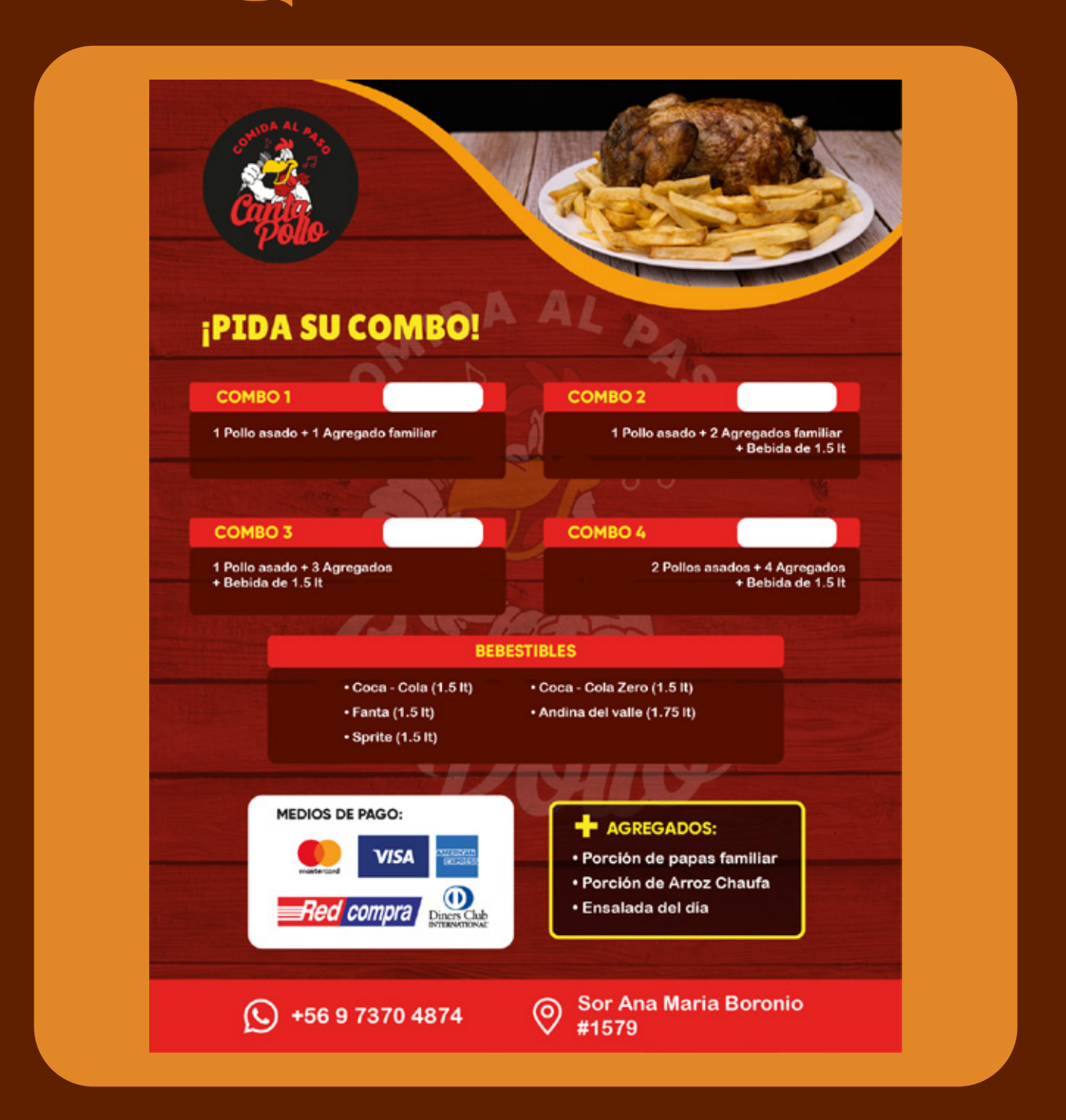

## *CREACIÓN DE GRÁFICAS PARA "CANTA POLLO".*

#### *Problemática*

Se deben realizar gráficas para redes sociales y hacer un gráfico de listado de combos para ser impresos y utilizados en el letrero.

#### *Especificación de los requisitos de la solución*

Se debe vectorizar el logotipo debido a que el cliente no cuenta con archivo vectorizado. Posterior a la vectorización del logo, se realizan las gráficas a partir de las imágenes de los productos adjuntados por el cliente.

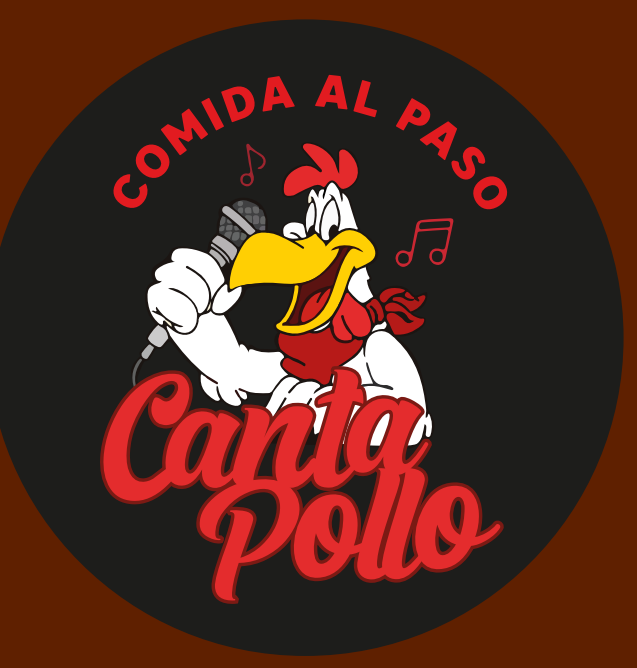

#### *Descripción detallada de la solución por etapas:*

Se realiza una búsqueda de referencias relacionadas a restaurantes y pollerías antes de la elaboración de los gráficos, con la finalidad de comprender el trabajo a realizar y generar propuestas nuevas.

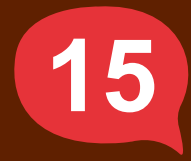

## **GRÁFICOS DE COMBOS**

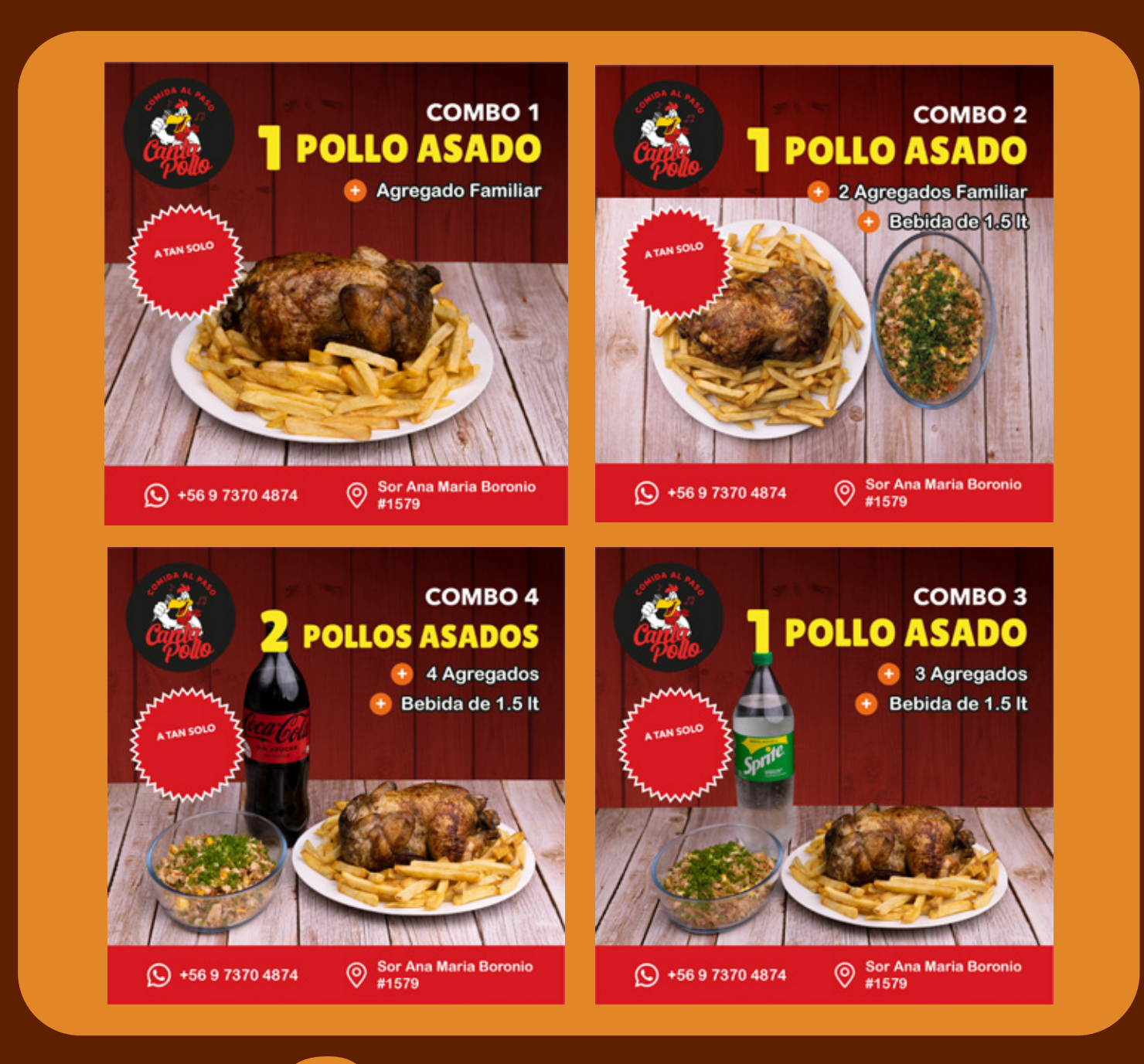

**GRÁFICOS ADICIONALES**

![](_page_17_Picture_3.jpeg)

Semanas despúés y tras hacer una visita al local, el cliente consulta acerca de realizar unos gráficos para ciertos platos para ser impresos en el letrero y un gráfico para promocionar un listado de platos. Por lo que se solicita al cliente las imágenes de los platos para realizar el gráfico para los letreros.

![](_page_17_Picture_5.jpeg)

![](_page_18_Picture_0.jpeg)

## **GRÁFICO DE LISTA DE PLATOS**

![](_page_18_Picture_2.jpeg)

![](_page_18_Picture_3.jpeg)

![](_page_19_Picture_15.jpeg)

## *CREACIÓN DE GRÁFICA PARA "CD. NARANJA MECÁNICA".*

#### *Problemática*

El cliente requiere de que se elabore una gráfica para redes sociales, invitando a los niños a prácticar en el club deportivo.

#### *Especificación de los requisitos de la solución*

Se debe buscar referencias de gráficas relacionada a deportes y posteriormente crear una propuesta nueva. Una vez realizada la propuesta se adjunta el trabajo al cliente.

![](_page_19_Picture_5.jpeg)

## **PROPUESTA DE GRÁFICO**

![](_page_19_Picture_9.jpeg)

## **Q ESTADIO UTA** 09:40 AM

**CONTACTENOS** 

+56 982952873 +56 952233192 **CATEGORÍAS** 

一个

2014 - 2015 - 2016

#### *Descripción detallada de la solución por etapas:*

Se realiza una búsqueda de referencias relacionadas a clubes deportivos. Posteriormente se realiza una maqueta de la gráfica para distribuir bien la información, se realiza una búsqueda de tipografías para finalmente realizar una edición de imagen con la finalidad de apegarse más a los colores del club.

#### *Problemática*

Cliente solicita la creación de una imagen corporativa para su negocio y la creación de gráficas para impresión.

![](_page_20_Picture_0.jpeg)

## *CREACIÓN DE GRÁFICA PARA "JUANITA MINIMARKET".*

#### *Especificación de los requisitos de la solución*

Se debe realizar una búsqueda de referencias relacionadas a logotipos de minimarket y letreros para posteriormente elaborar la gráfica solicitada.

![](_page_20_Picture_6.jpeg)

#### *Descripción detallada de la solución por etapas:*

Se realizan diferentes propuestas de logotipos al cliente, en su mayoría buscando combinar la inicial de "Juanita" con el carro de compra. En reunión con el cliente y el asesor, se van agregando elementos a la propuesta.

![](_page_20_Picture_9.jpeg)

![](_page_20_Picture_10.jpeg)

![](_page_20_Picture_11.jpeg)

![](_page_21_Picture_5.jpeg)

Para la propuestas de letrero se toma como referencia, diferentes gráficas de letreros vistas en internet al igual que la información. Para los métodos de pago y los tamaños del letrero se consulta con el cliente.

![](_page_21_Picture_0.jpeg)

![](_page_21_Picture_3.jpeg)

![](_page_21_Picture_4.jpeg)

![](_page_21_Picture_2.jpeg)

En programas como Adobe Illustrator y Photoshop logré pulir mis habilidades a la hora de realizar gráficas y edición rápida de fotografías, descubrí funciones nuevas que permiten acelerar mis tiempos de trabajo a comparación a lo que hacía en práctica profesional.

![](_page_22_Picture_4.jpeg)

Aprendí a organizarme de mejor forma mis tiempos de trabajo, por lo que en la mayor parte del tiempo logré trabajar de mejor forma en el horario de turno que se me fue asignado.

![](_page_22_Picture_6.jpeg)

Gracias a los comentarios y opiniones de los asesores y mi compañero de Diseño Multimedia, me ayudaron a mejorar mis creaciones e investigar de mejor forma las temáticas que abordo en ciertos trabajos con clientes.

![](_page_22_Picture_8.jpeg)

Logré mejorar levemente mis habilidades interpersonales, sobretodo de manera presencial, realizando comentarios en cada momento cuando un cliente quiere realizar un cambio o busca que entregue alguna opinión del trabajo hecho.

![](_page_22_Picture_10.jpeg)

![](_page_22_Picture_0.jpeg)

## **6. HABILIDADES ADQUIRIDAS**

![](_page_22_Picture_2.jpeg)

Como conclusión, luego de realizar la práctica profesional en 2022, he logrado fortalecer mis habilidades técnicas y aprender bastantes métodos y atajos para avanzar de manera eficaz mis creaciones mientras se me iban asignando nuevos desafíos. Cada desafio me sirvió para conocer las diferentes áreas y temáticas que buscaban los clientes transmitir en cada gráfico, esto me ayudará a estar más preparado para los futuros trabajos.

Se agradece nuevamente al equipo de asesores del centro de negocios SERCOTEC Arica por brindar la ayuda y atención necesaria para entregar un buen producto al cliente junto a sus opiniones al igual que agradecer a los clientes por lograr estar atentos y estar dispuestos a entregar sugerencias y comentarios a la hora de entregar los avances y también aclararme nuevamente sobre los trabajos que se necesitan realizar.

Terminado la práctica, he comprendido que hay bastantes clientes que necesitan la ayuda de un diseñador gráfico en la localidad de Arica y con las ofertas de trabajo que he recibido, espero seguir mejorando, ser más conocido como diseñador multimedia y poder ayudar a los clientes que más necesitan de una gráfica o ser potenciados con una nueva imagen corporativa. También espero nuevamente trabajar para el centro de negocios debido a que esta última experiencia fue bastante agradable interactuar con los asesores y conocer más sobre las empresas a las que estoy trabajando.

![](_page_23_Picture_5.jpeg)

![](_page_23_Picture_0.jpeg)

# **7. CONCLUSIÓN**

# **8. REFERENCIAS**

![](_page_24_Picture_44.jpeg)

*Post de invitación "After Emprendedor" (Facebook): https://www.facebook.com/CentroDeNegociosSercotecArica/photos/a.35728383 1662665/1038546826869692/*

*Página Centro de Negocios SERCOTEC Arica (Facebook): https://www.facebook.com/CentroDeNegociosSercotecArica*

![](_page_24_Picture_3.jpeg)

*Post de fotografías y agradecimiento "After Emprendedor" (Facebook): https://www.facebook.com/CentroDeNegociosSercotecArica/photos/pcb.104311 2669746441/1043108043080237*

![](_page_24_Picture_6.jpeg)

*Sitio web (Nutrifitness): https://nutrifitnessarica.cl/*

![](_page_24_Picture_8.jpeg)

*Carpeta con trabajos realizados (Google Drive): https://drive.google.com/drive/folders/1rPe13qaiDoXLy-lKK0TIPrdUWPIv5Z3x?u sp=sharing*

![](_page_25_Picture_3.jpeg)

#### *Documento de bitacora:*

*https://drive.google.com/file/d/11BKQTZYzyDkYBDi2iRuxOdke2fV7CVeo/view?u sp=sharing*

![](_page_25_Picture_6.jpeg)

![](_page_25_Picture_0.jpeg)

![](_page_25_Picture_31.jpeg)

![](_page_25_Picture_7.jpeg)